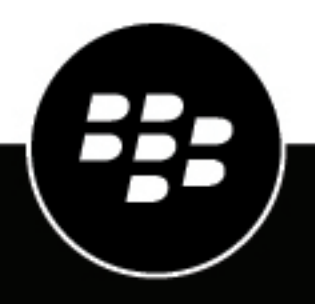

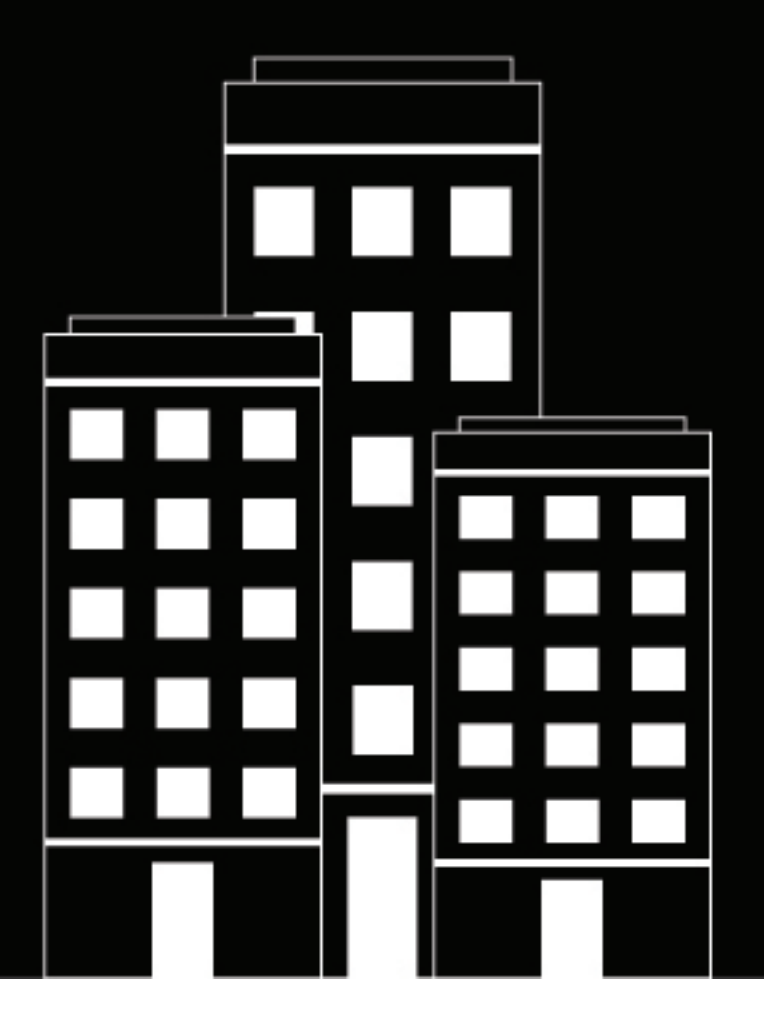

# **BlackBerry UEM Übersicht und Architektur**

12.19

2024-03-07Z

# **Contents**

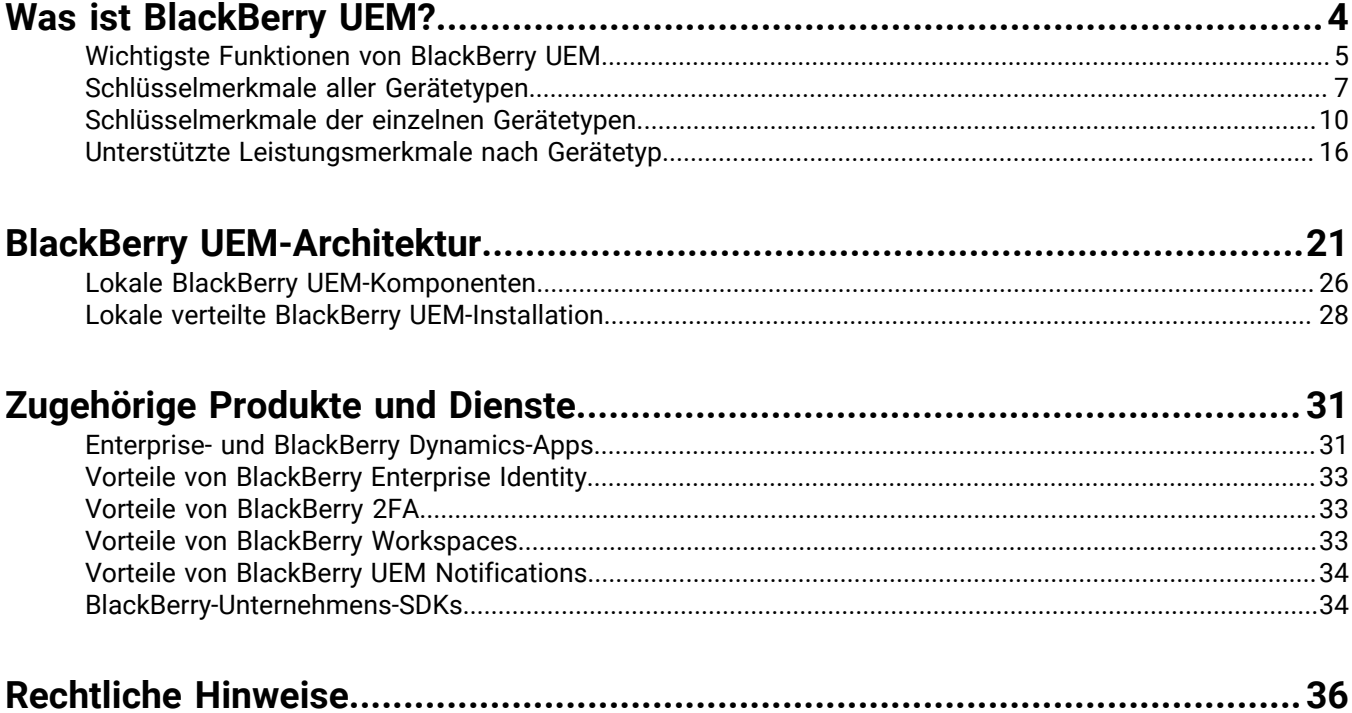

# <span id="page-3-0"></span>**Was ist BlackBerry UEM?**

BlackBerry UEM ist eine plattformübergreifende EMM-Lösung, die umfassende Funktionen für die Verwaltung von Geräten und Anwendungen sowie für das Content Management mit integrierter Sicherheit und Konnektivität bietet und Sie bei der Verwaltung von iOS-, macOS-, Android- und Windows-Geräten in Ihrem Unternehmen unterstützt.

Sie können UEM in einer lokalen Umgebung installieren, um die größtmögliche Kontrolle über Ihre Server, Daten und Geräte zu erhalten, oder Sie können UEM Cloud verwenden, was eine benutzerfreundliche, kostengünstige und sichere Lösung bietet. BlackBerry hostet UEM Cloud über das Internet, sodass Sie nur einen unterstützten Webbrowser benötigen, um auf den Dienst zuzugreifen.

Sowohl UEM (lokal) als auch UEM Cloud bieten vertrauenswürdige durchgehende Sicherheit und die für Unternehmen erforderliche Kontrolle, um alle Endpunkte und Eigentümermodelle zu verwalten.

Zu den Vorteilen von UEM zählen:

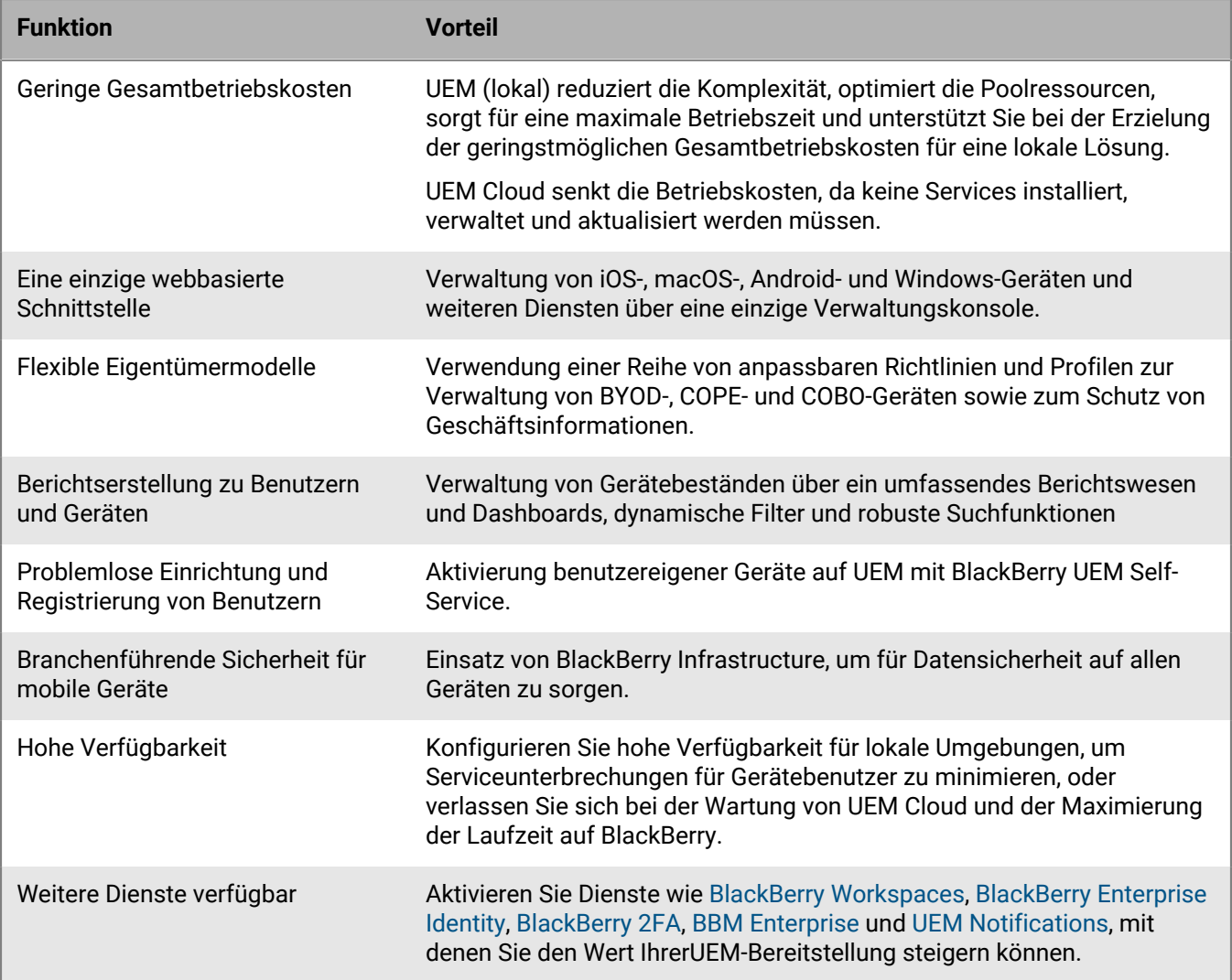

# <span id="page-4-0"></span>**Wichtigste Funktionen von BlackBerry UEM**

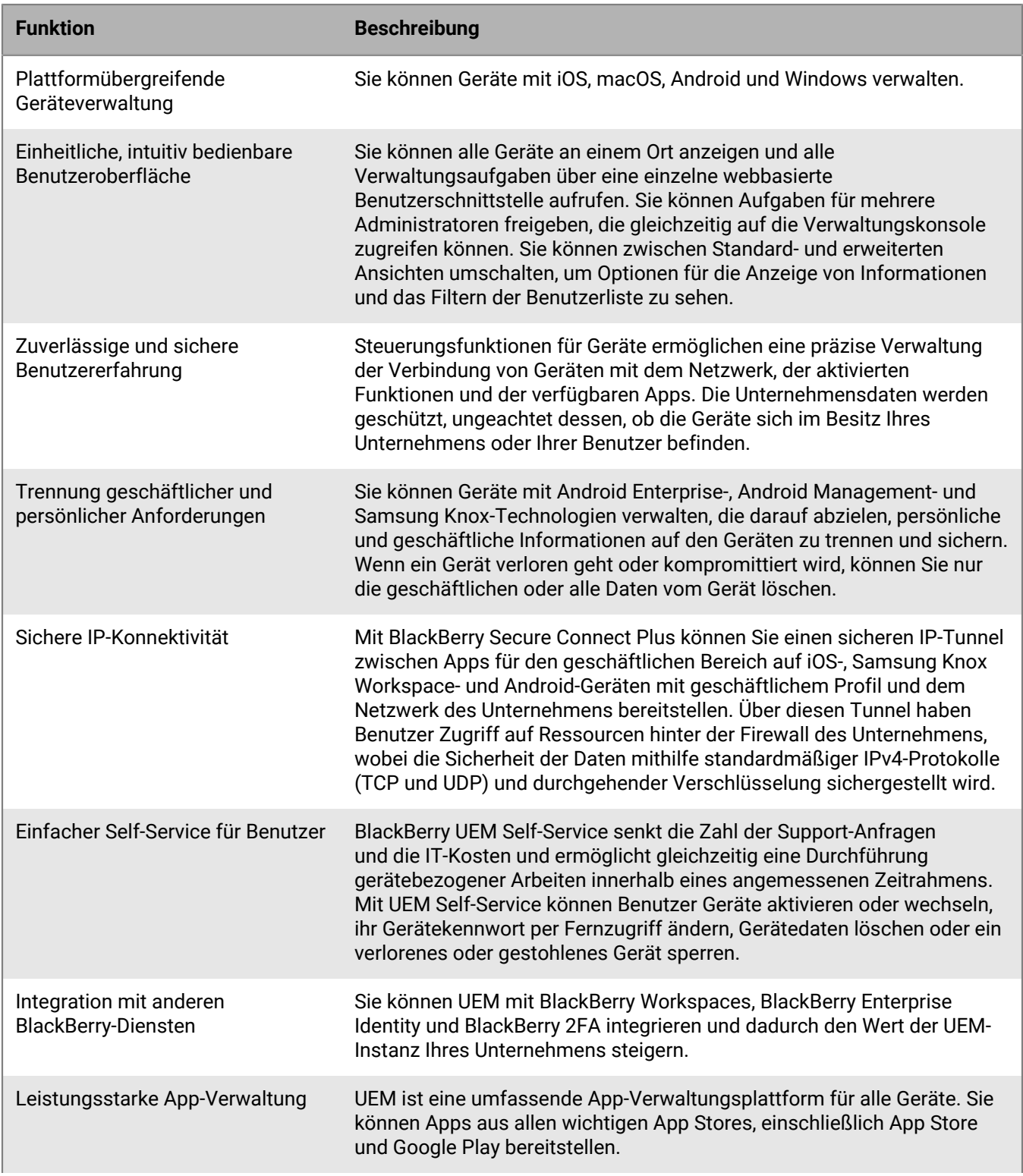

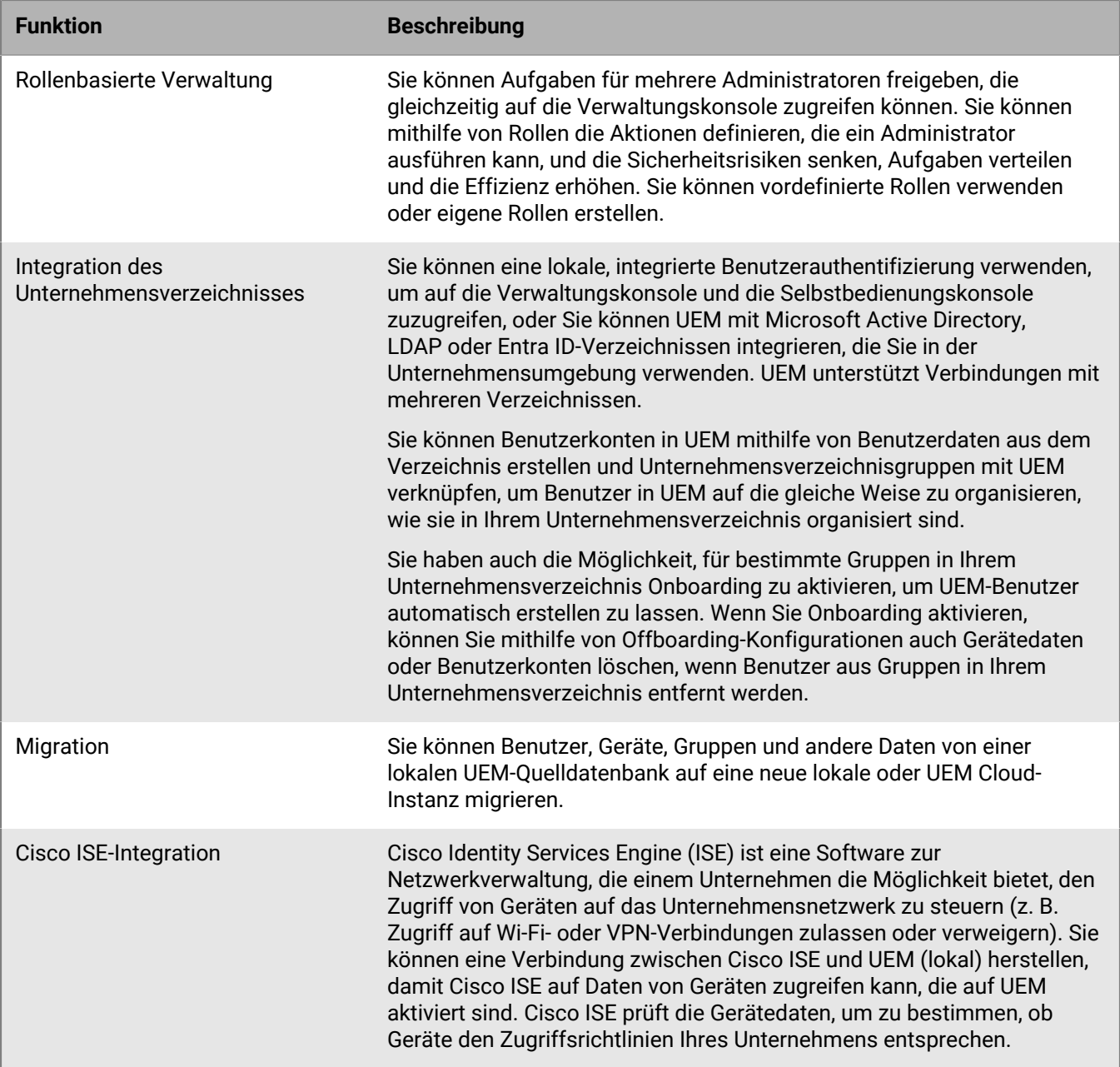

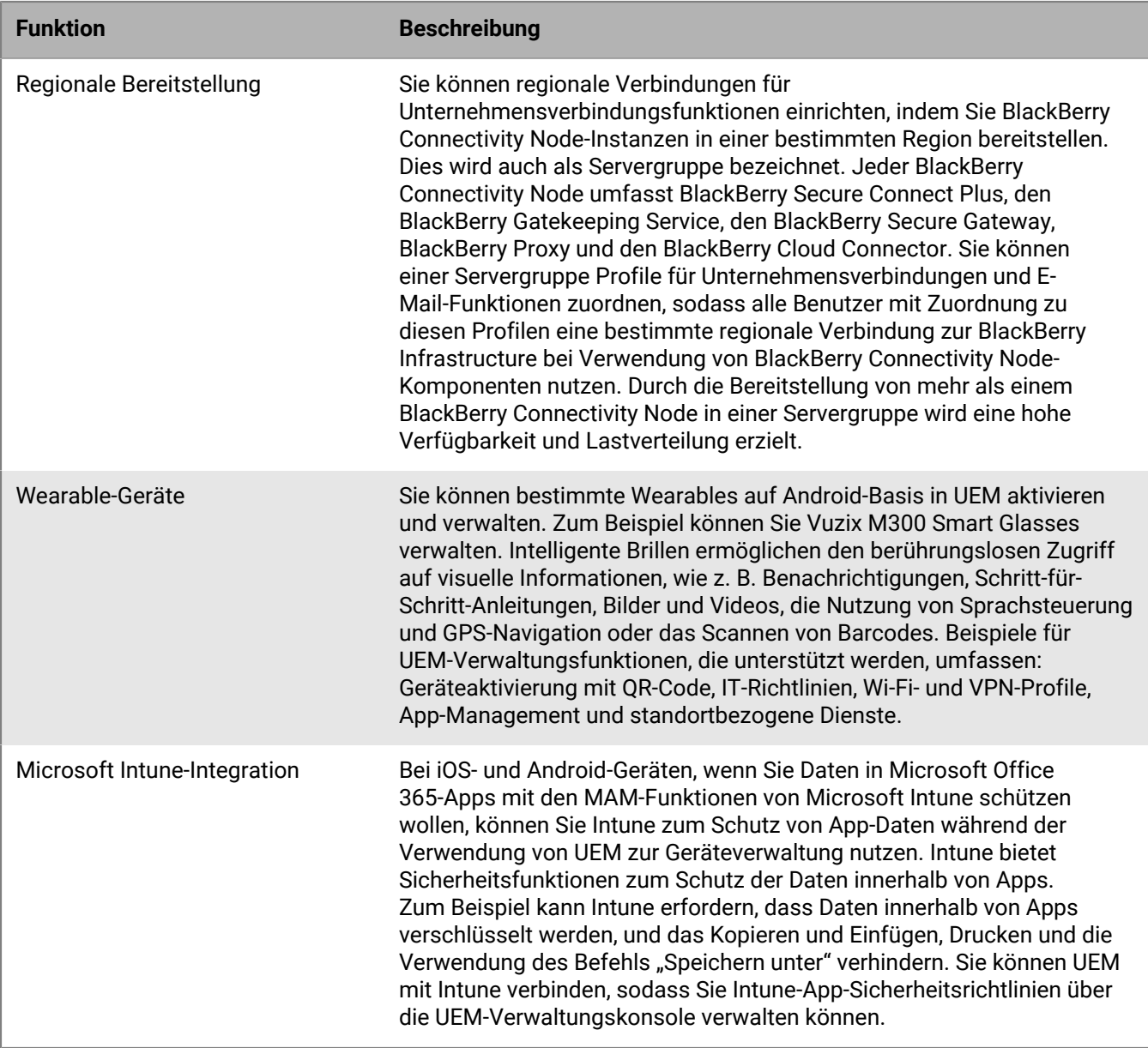

# <span id="page-6-0"></span>**Schlüsselmerkmale aller Gerätetypen**

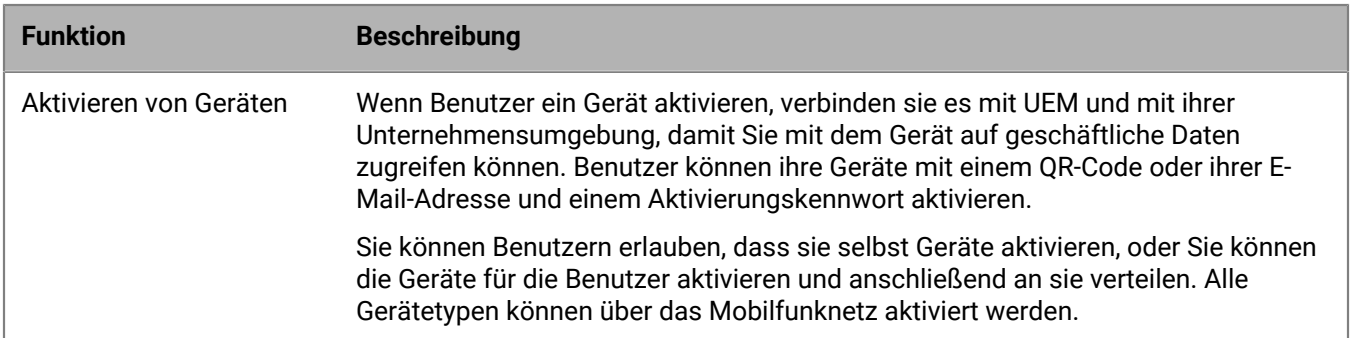

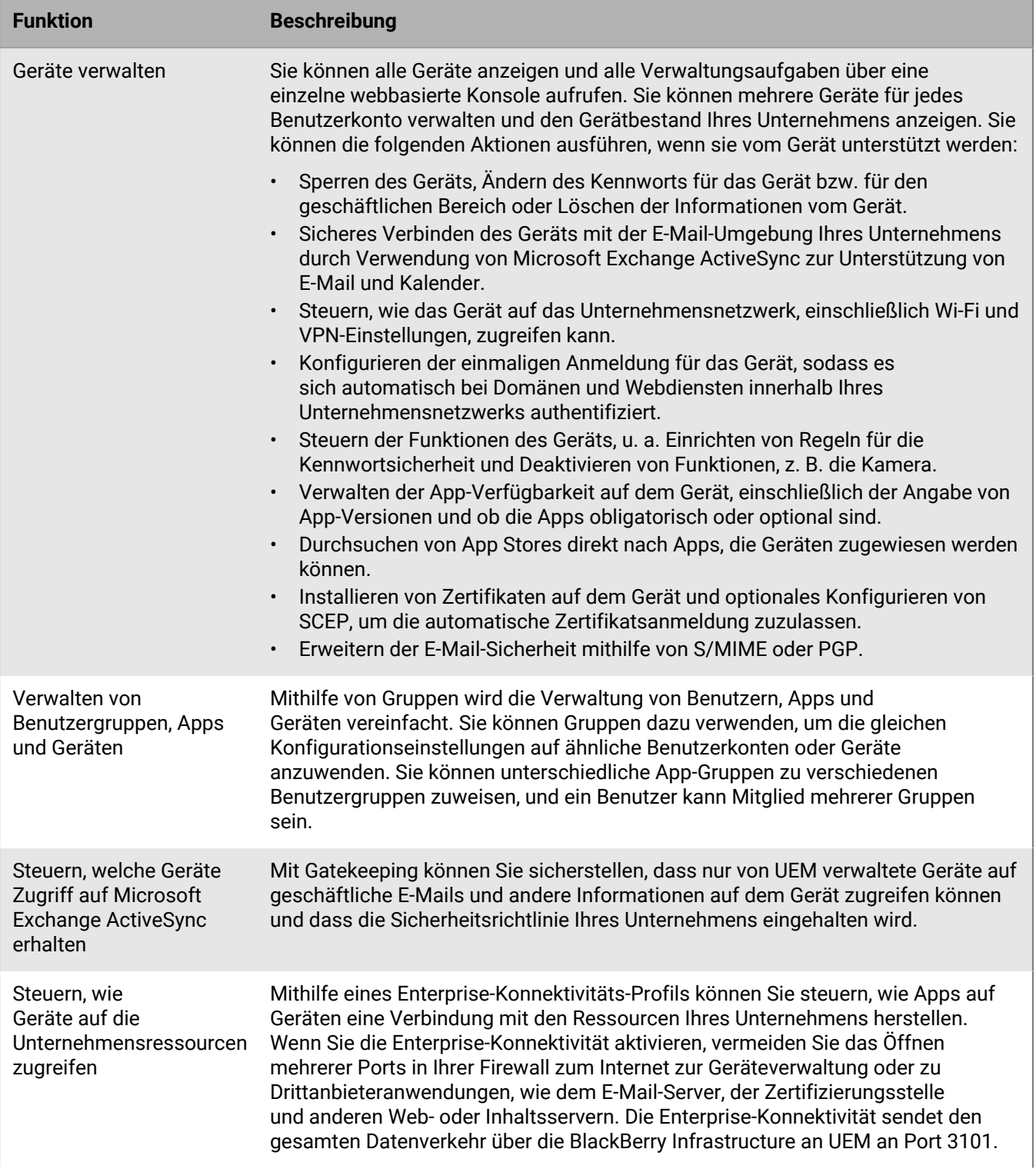

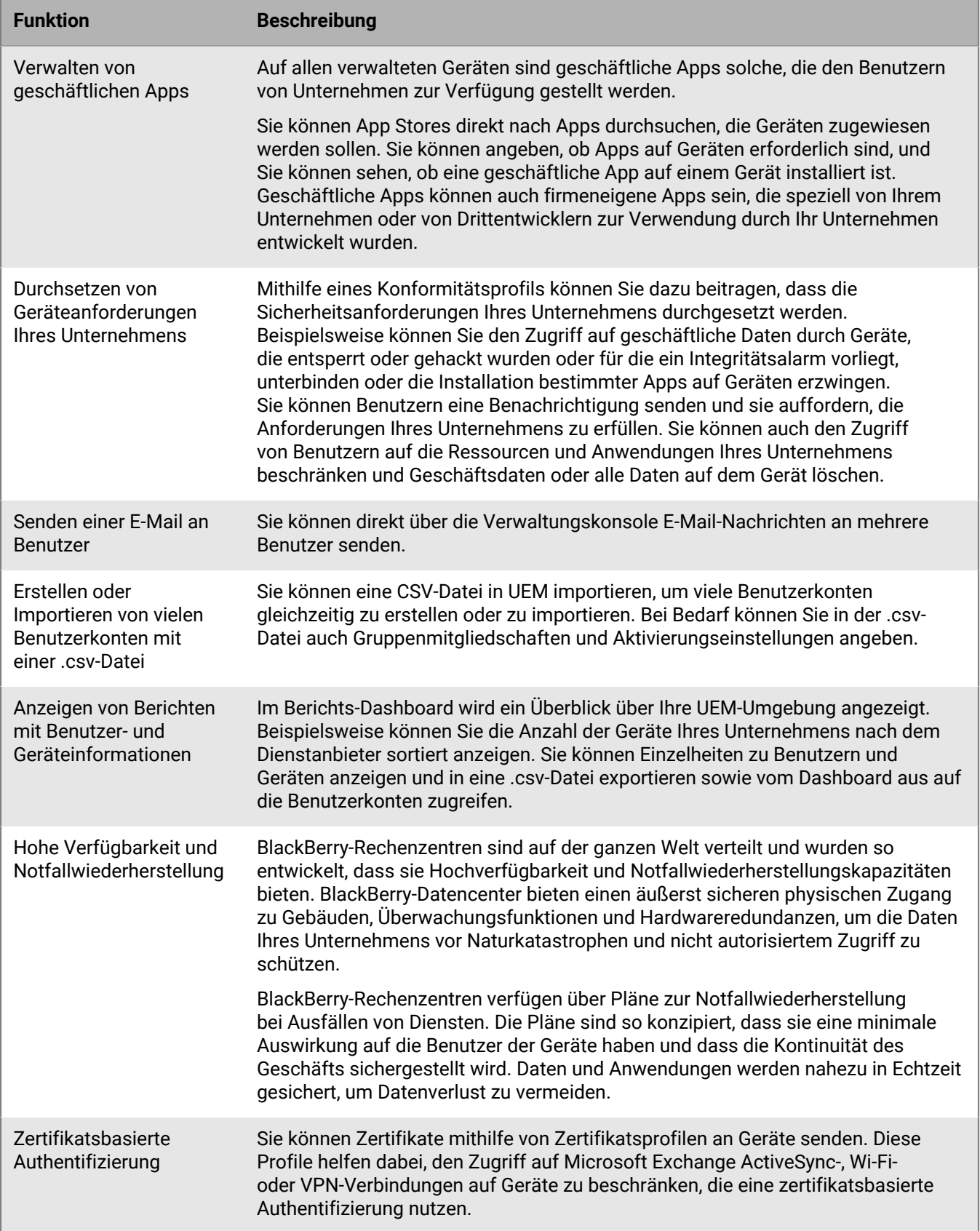

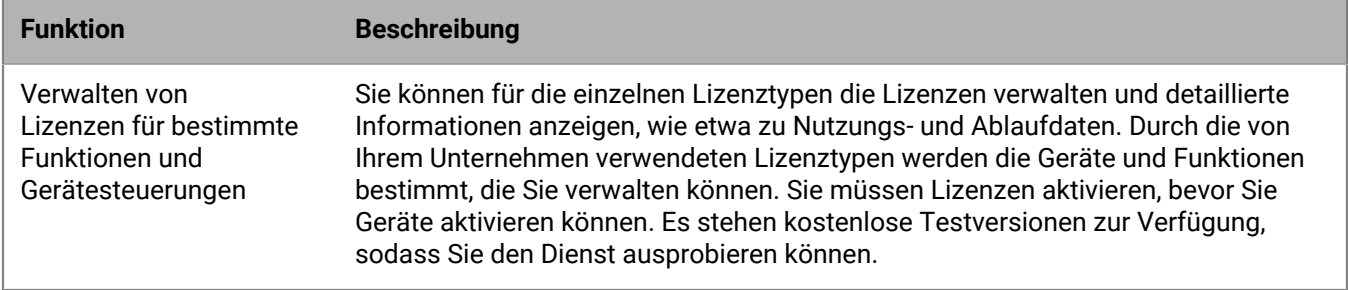

# <span id="page-9-0"></span>**Schlüsselmerkmale der einzelnen Gerätetypen**

#### **iOS-Geräte**

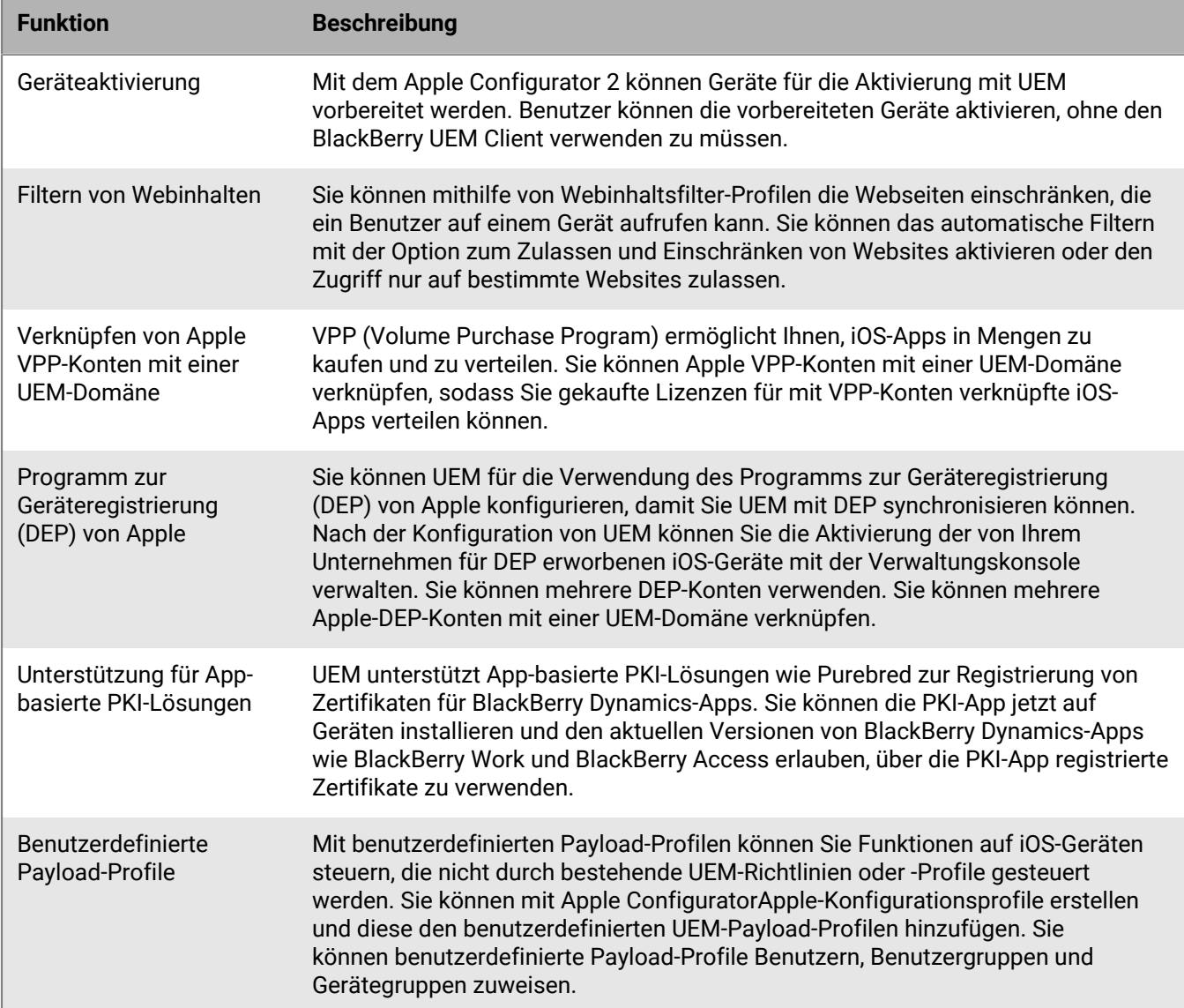

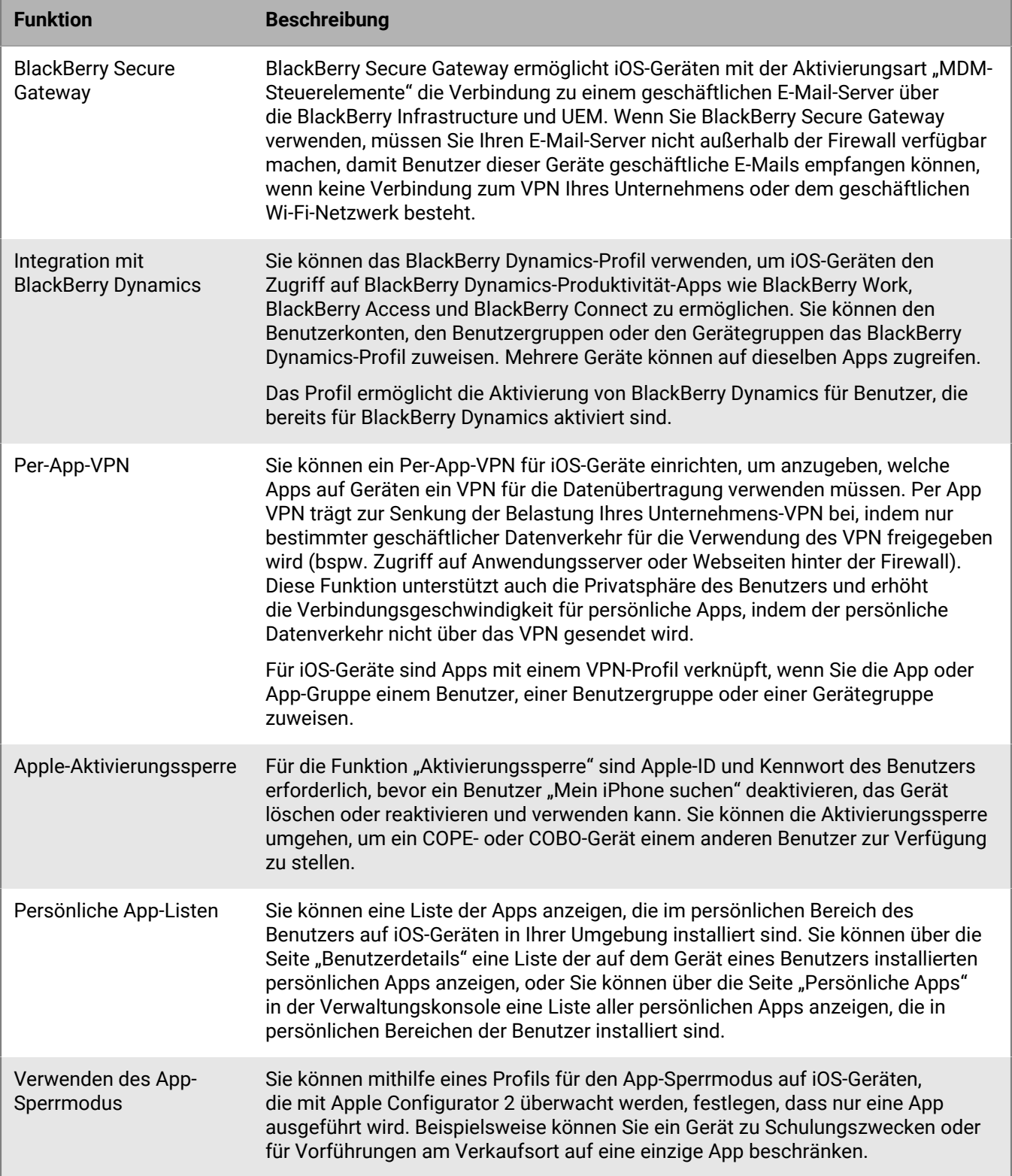

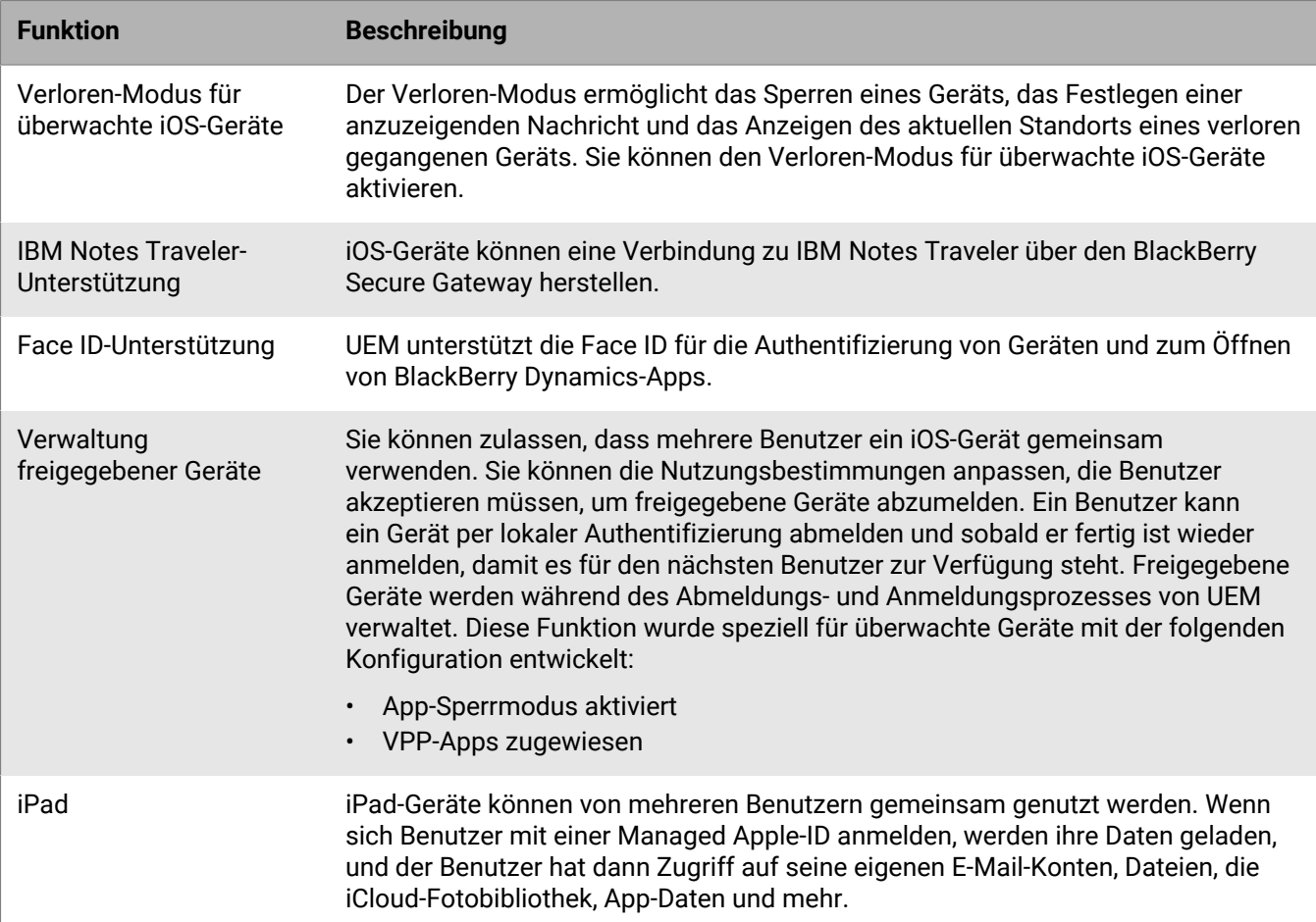

## **Android-Geräte**

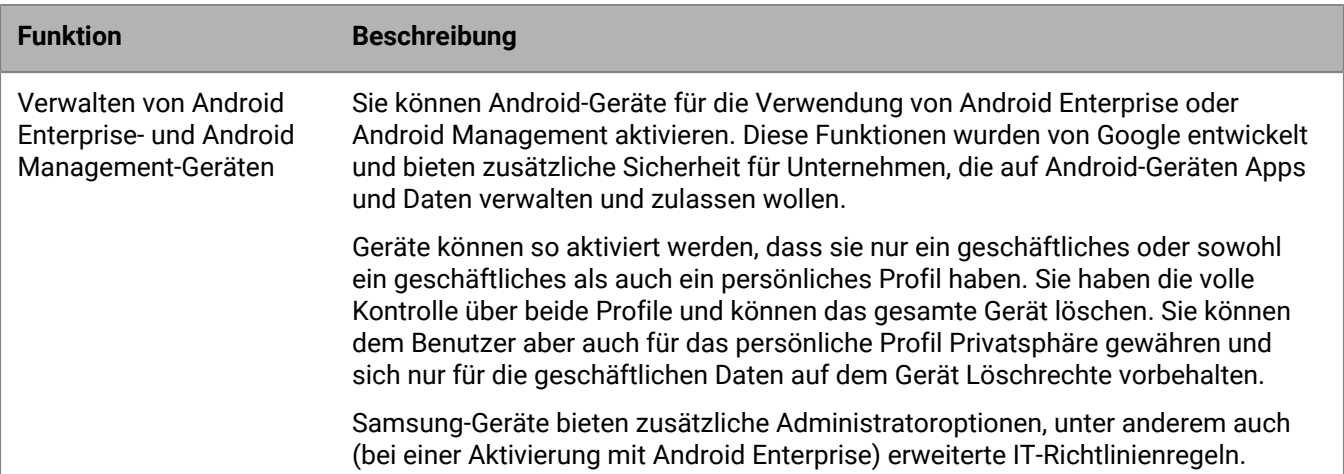

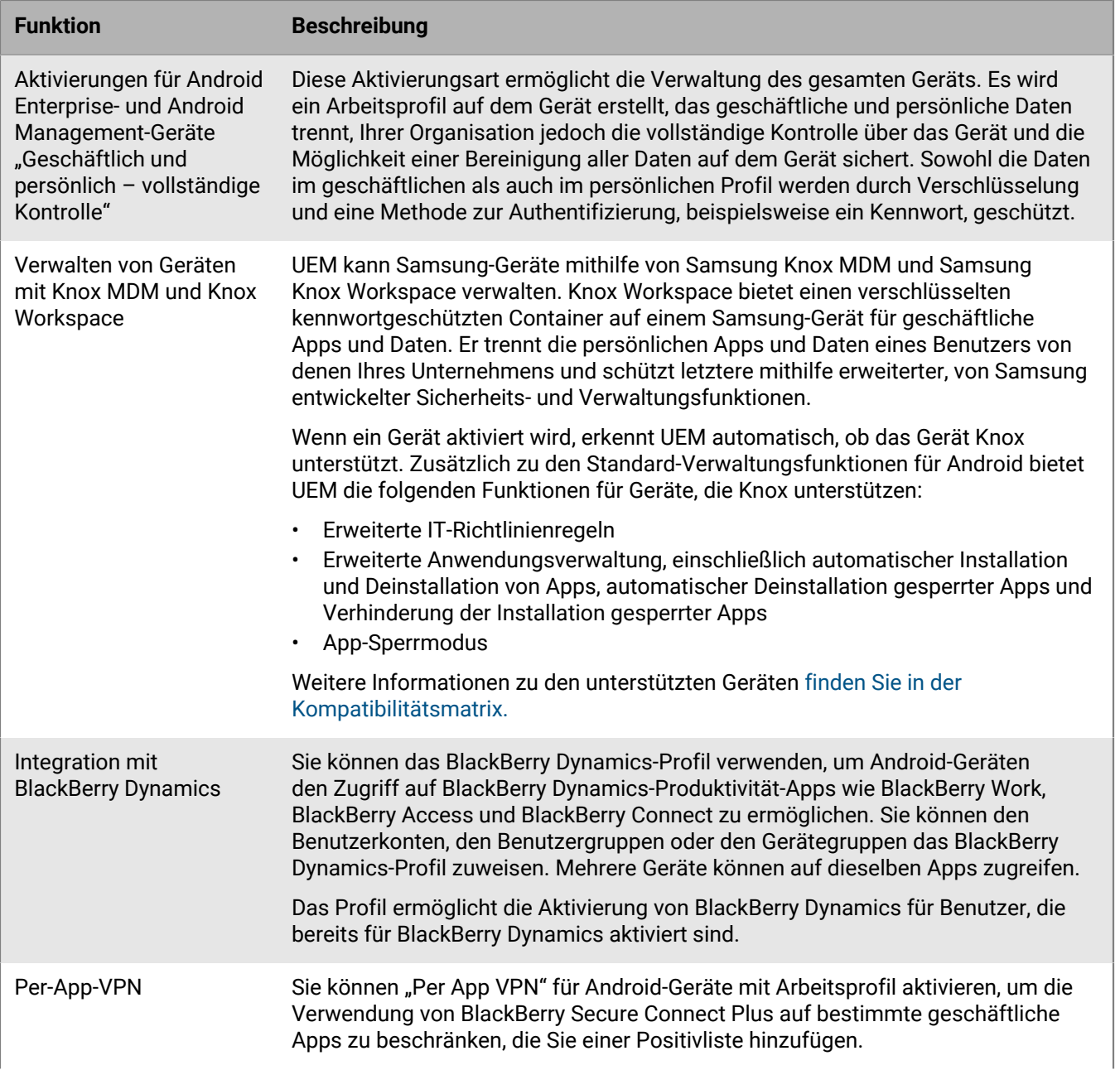

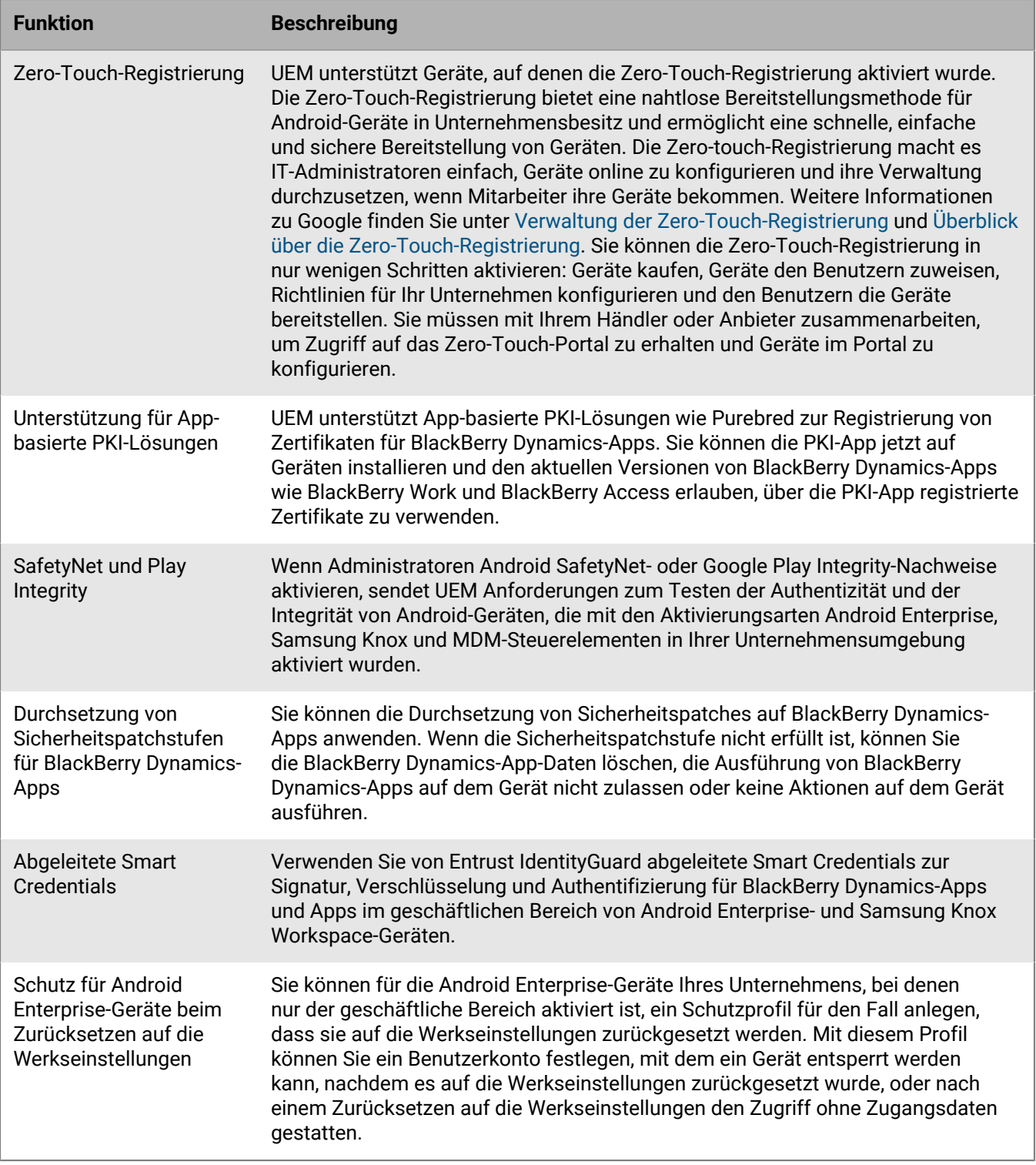

### **Windows-Geräte**

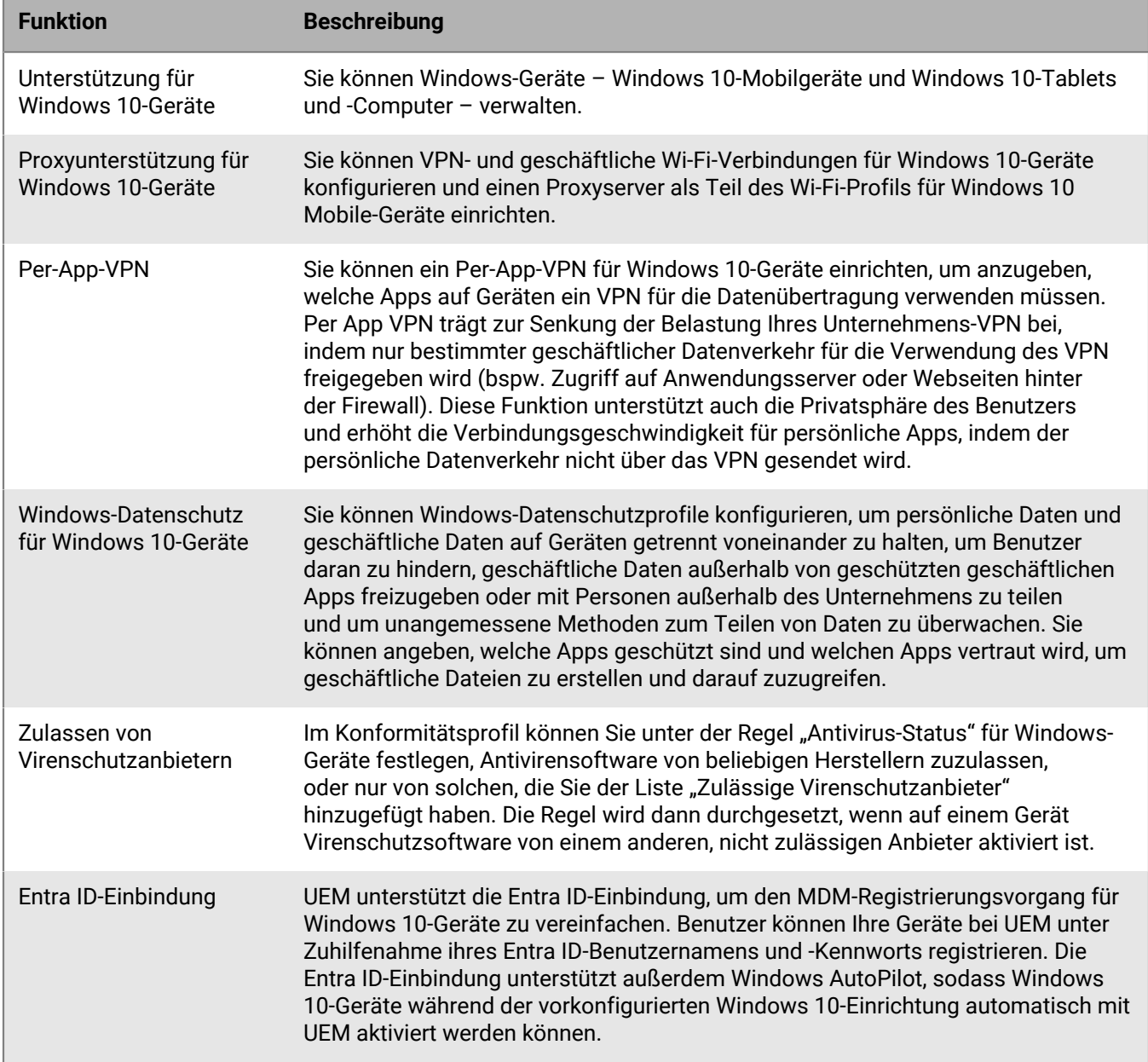

#### **macOS-Geräte**

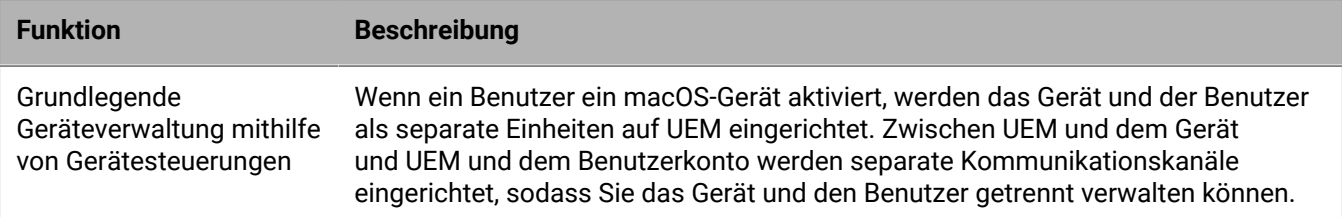

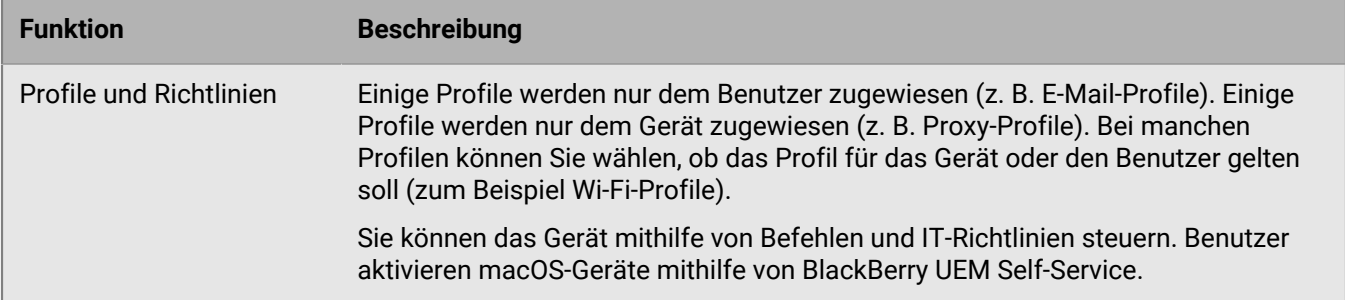

# <span id="page-15-0"></span>**Unterstützte Leistungsmerkmale nach Gerätetyp**

In dieser Kurzanleitung werden die unterstützten Funktionen von Geräten mit iOS, macOS, Android und Windows 10 in BlackBerry UEM verglichen.

Informationen zu den unterstützten Betriebssystemversionen [finden Sie in der Konformitätsmatrix.](https://docs.blackberry.com/en/endpoint-management/compatibility-matrix)

### **Gerätefunktionen**

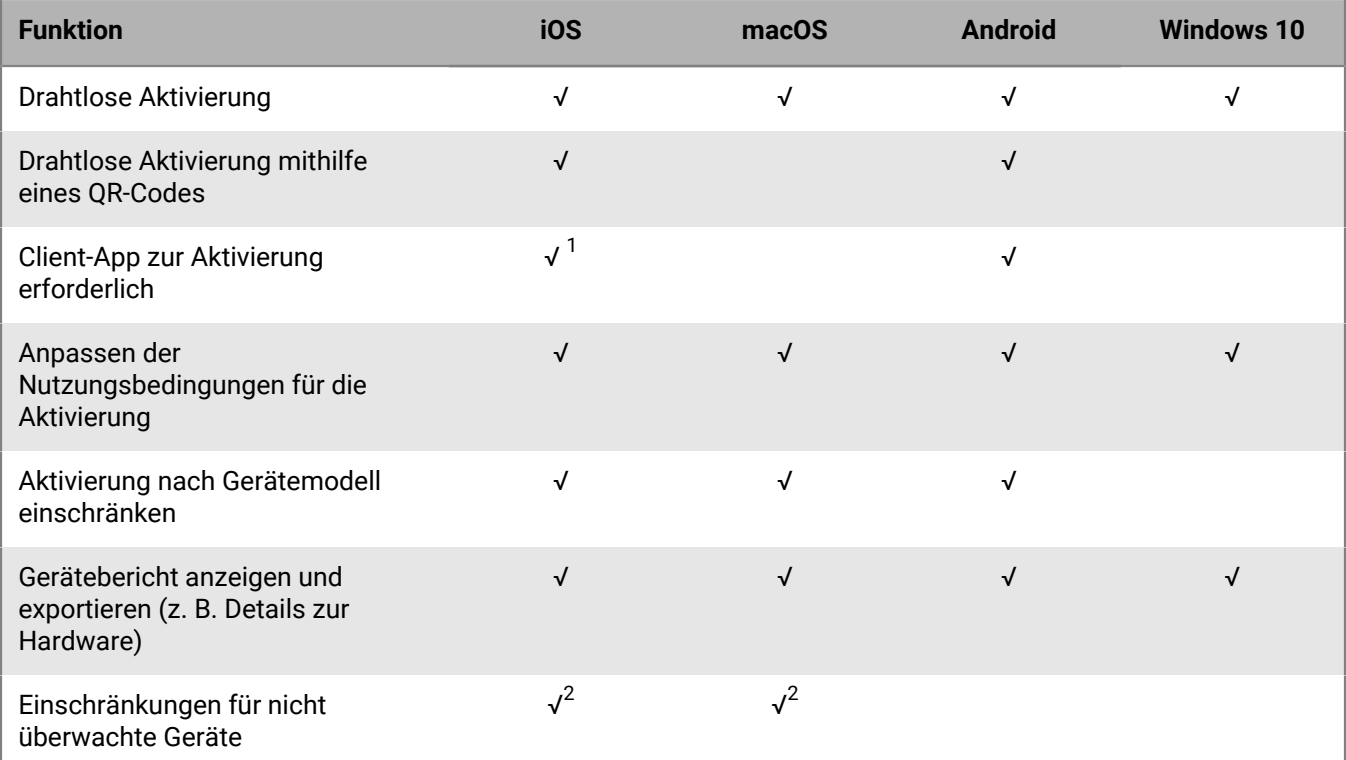

<sup>1</sup> Bei iOS-Geräten, die in DEP angemeldet sind, muss die Client-App Benutzern oder Gruppen zugewiesen werden.

 $^{\rm 2}$  Bei Geräten, die mit MDM-Steuerungen oder Privatsphäre des Benutzers mit SIM-basierter Lizenzierung aktiviert wurden.

### **Sicherheitsmerkmale**

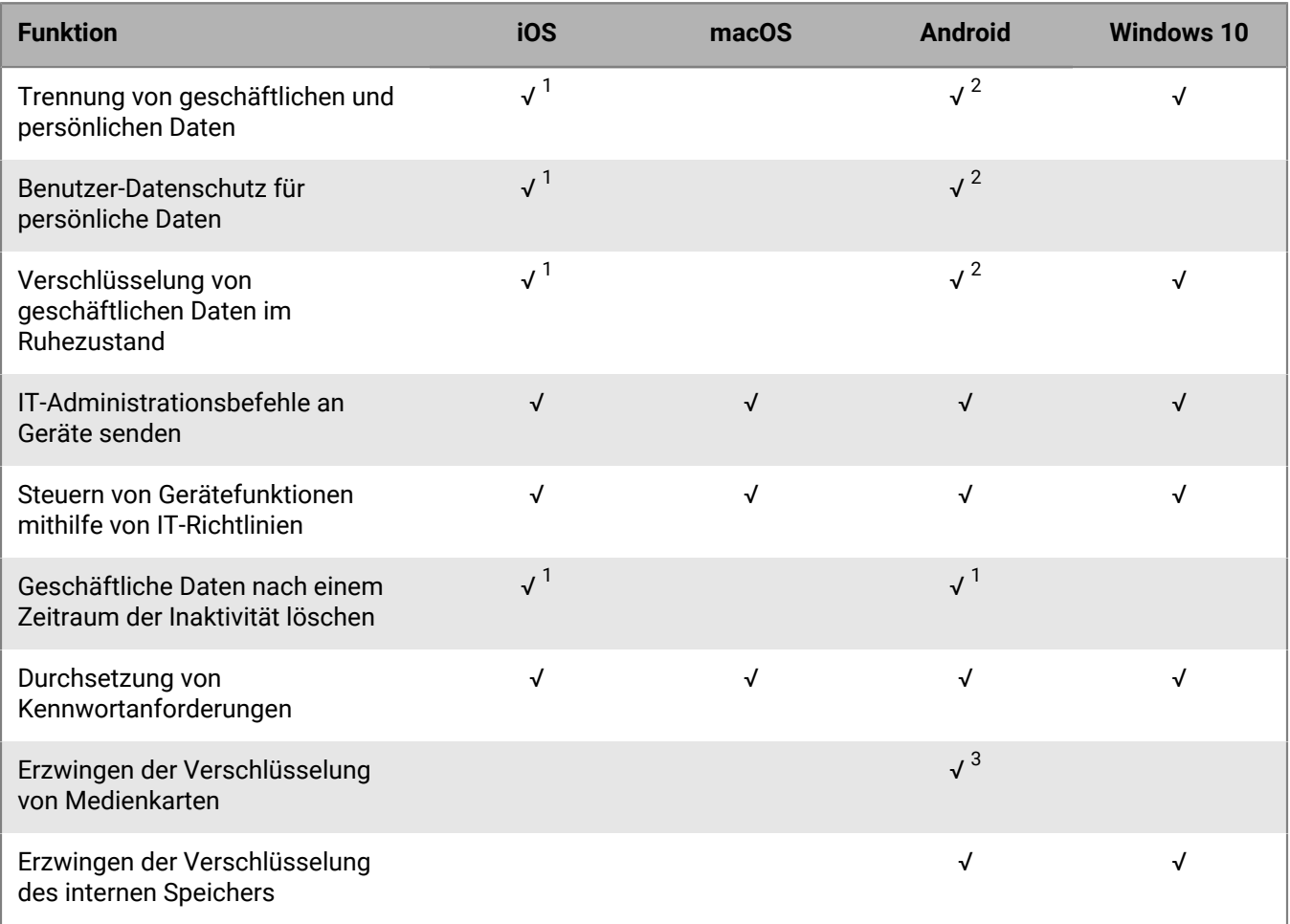

<sup>1</sup> Erfordert BlackBerry Dynamics-Apps.

 $^{\rm 2}$  Erfordert Samsung Knox Workspace, Android Enterprise, Android Management oder BlackBerry Dynamics-Apps.

 $^3$  Nur für Samsung Knox-Geräte.

### **Senden von Zertifikaten an Geräte**

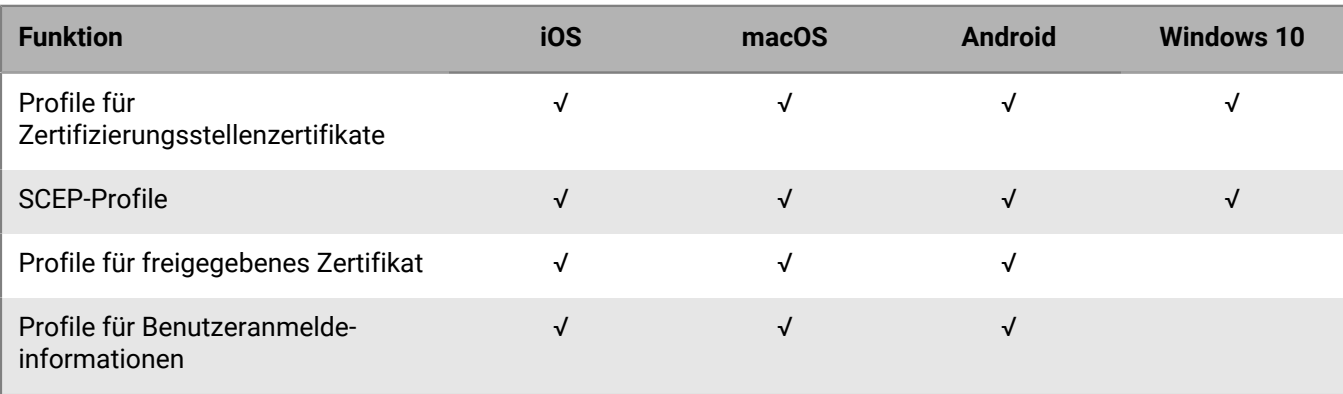

## **Verwaltung von Geschäftsverbindungen für Geräte**

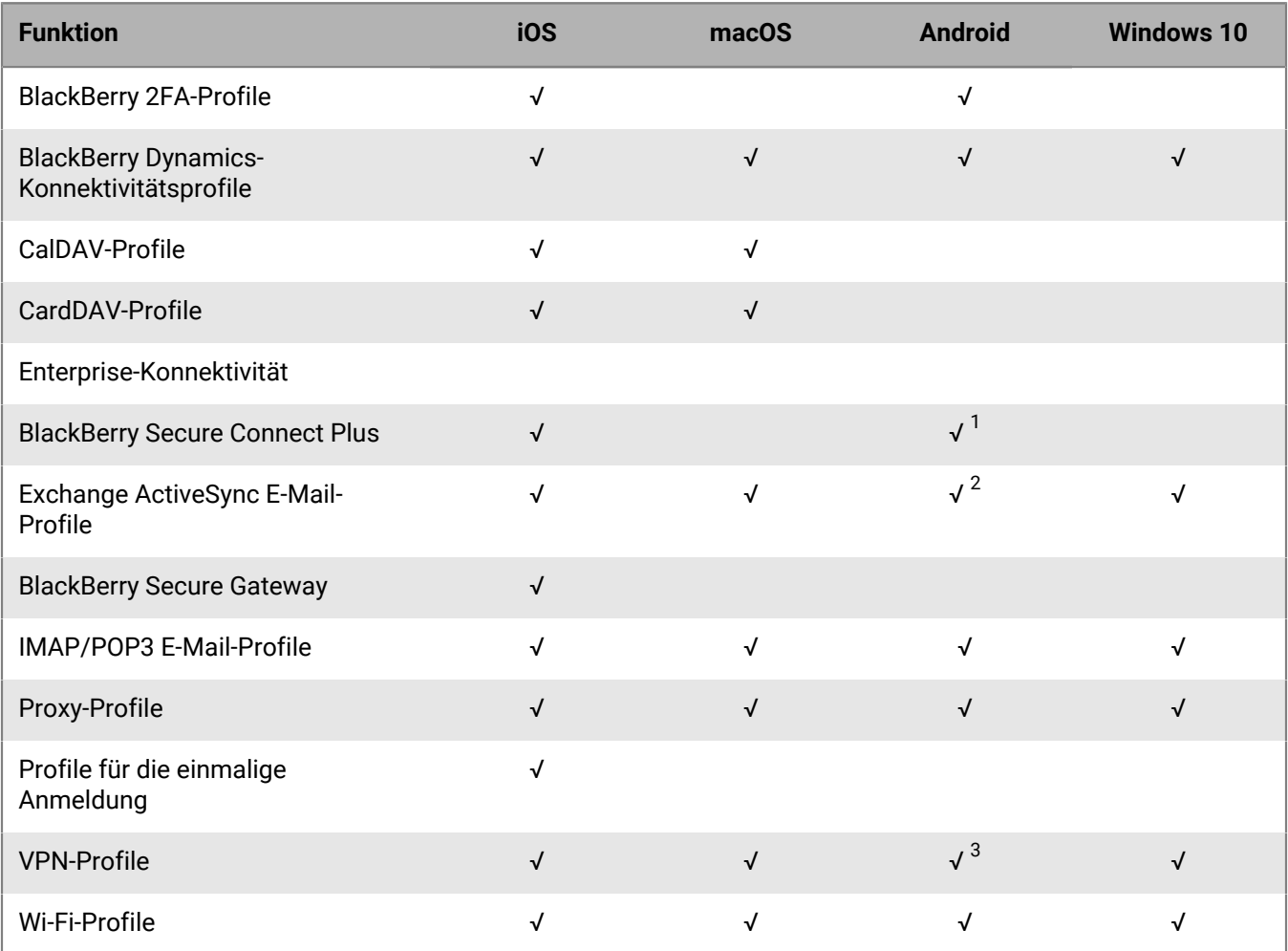

<sup>1</sup> Nur bei Android Enterprise-Geräten und Knox Workspace-Geräten.

 $^{\rm 2}$  Nur bei Motorola-Geräten, die EDM-API unterstützen, Android Enterprise-Geräten und Knox-Geräten.

 $^3$  Nur für Knox Workspace-Geräte.

## **Verwalten der Gerätestandards für Ihre Organisation**

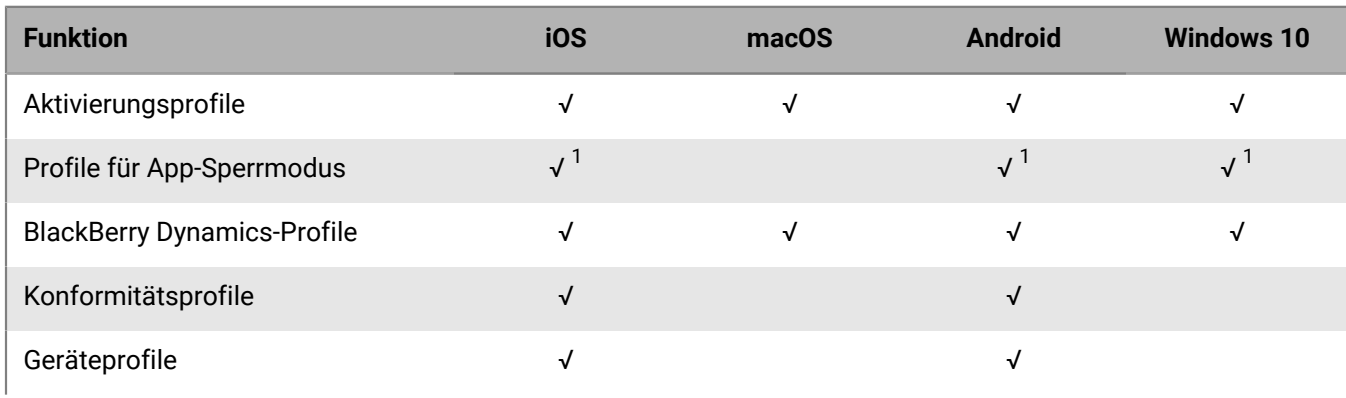

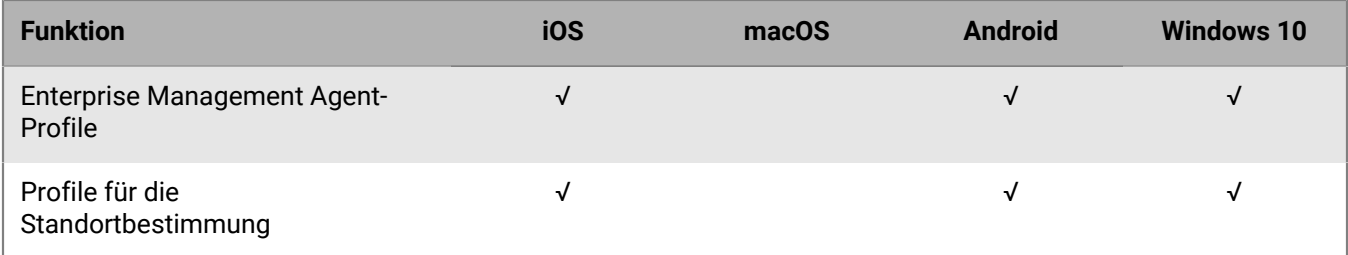

 $^{\text{1}}$  Nur für überwachte iOS-Geräte, Knox-Geräte, die mit MDM-Steuerelemente aktiviert wurden, Windows 10 Education- und Windows 10 Enterprise-Geräte.

## **Schützen von verlorenen oder gestohlenen Geräten**

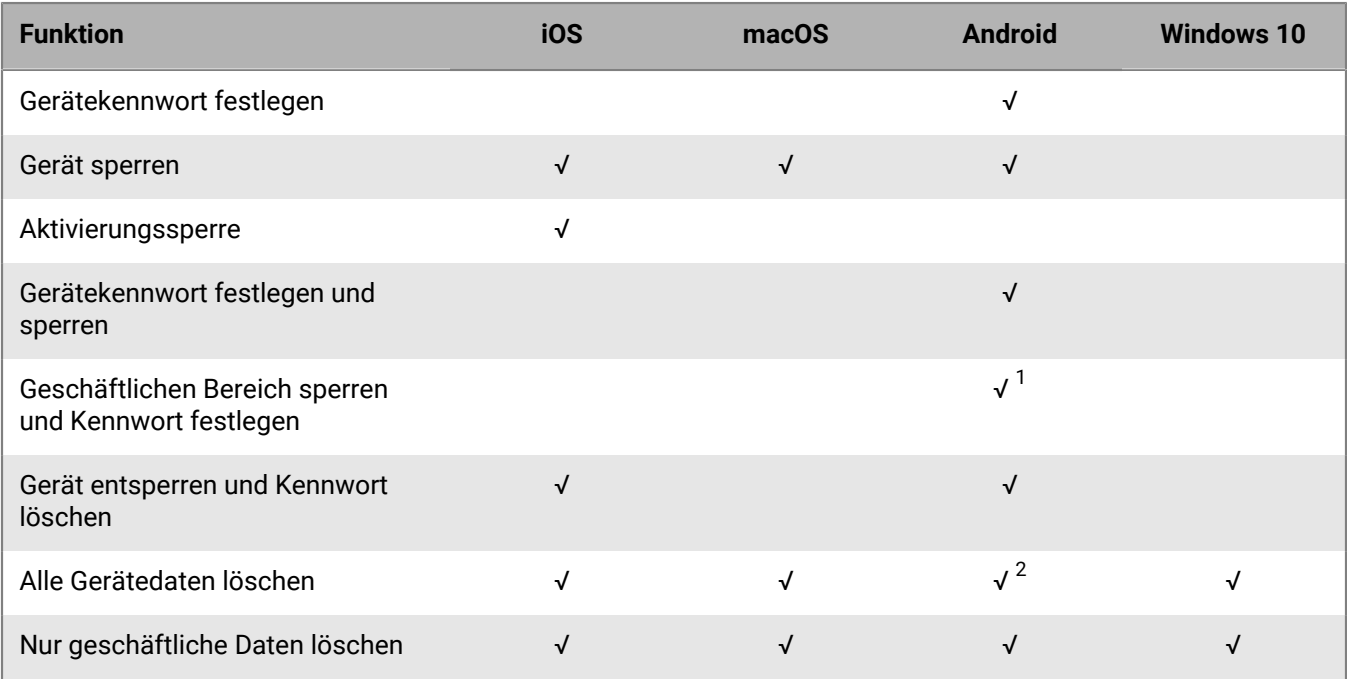

<sup>1</sup> Nur bei Android Enterprise-Geräten.

 $^{\rm 2}$  Bei Motorola-Geräten, die die EDM API unterstützen, werden die Informationen auf der Medienkarte ebenfalls gelöscht. Bei Geräten mit Knox Workspace können Sie optional ebenfalls die Daten auf der Medienkarte löschen.

### **Konfigurieren des Roaming**

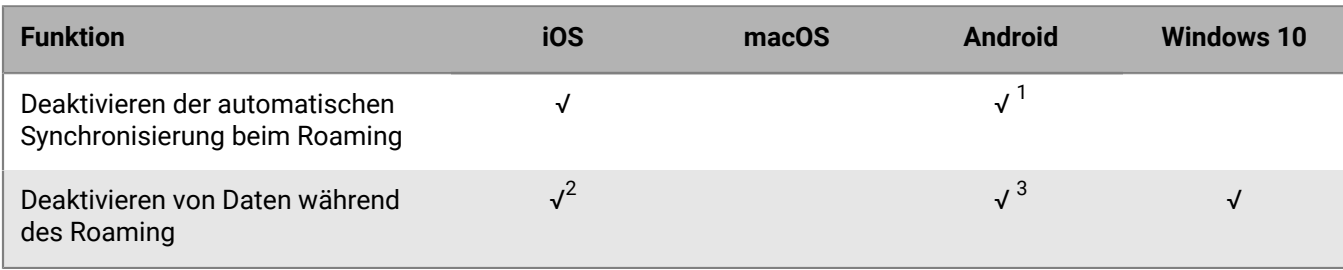

<sup>1</sup> Nur für Knox-Geräte.

 $^{\rm 2}$  Sie können Einstellungen für das Daten-Roaming in einem Netzwerknutzungsprofil konfigurieren.

 $^3$  Nur bei Android Enterprise- und Knox-Geräten.

## **Verwalten von Apps**

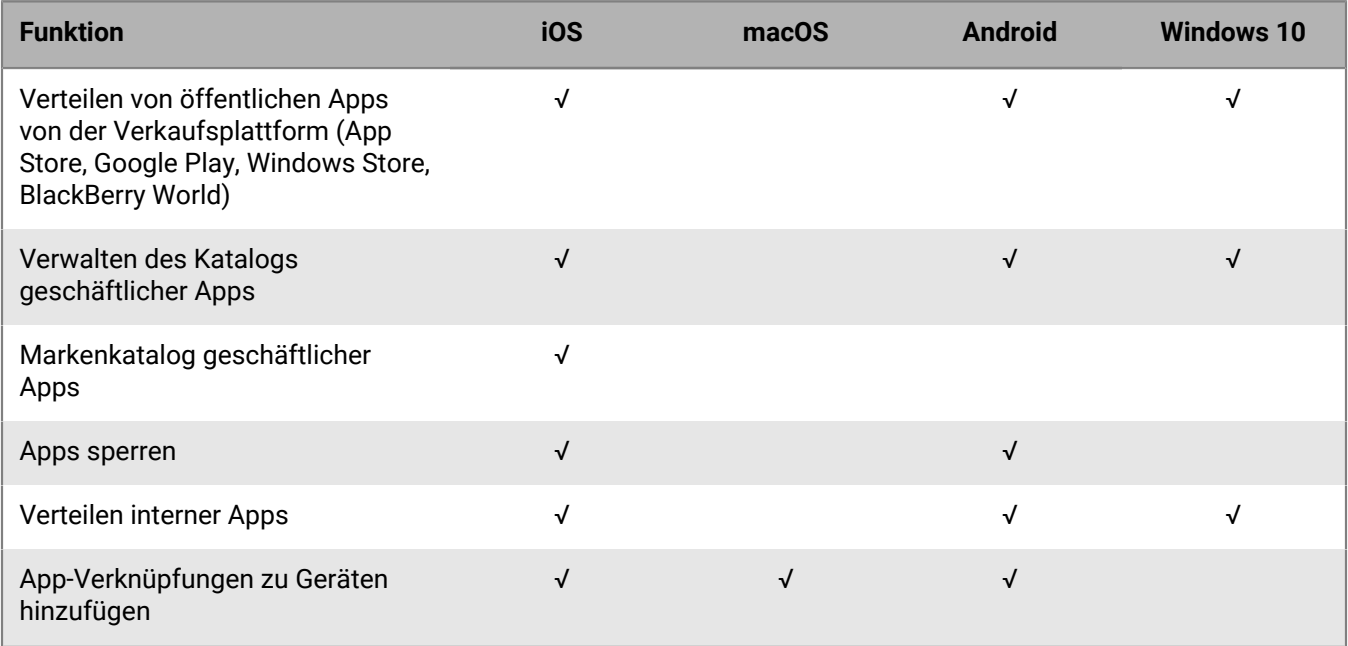

# <span id="page-20-0"></span>**BlackBerry UEM-Architektur**

Die BlackBerry UEM-Architektur wurde entwickelt, um Sie bei der Verwaltung mobiler Geräte in Ihrem Unternehmen zu unterstützen und eine sichere Verbindung für Daten bereitzustellen, die zwischen E-Mail- und den Inhaltsservern sowie den Geräten der Benutzer übertragen werden.

### **Architektur: BlackBerry UEM-Lösung**

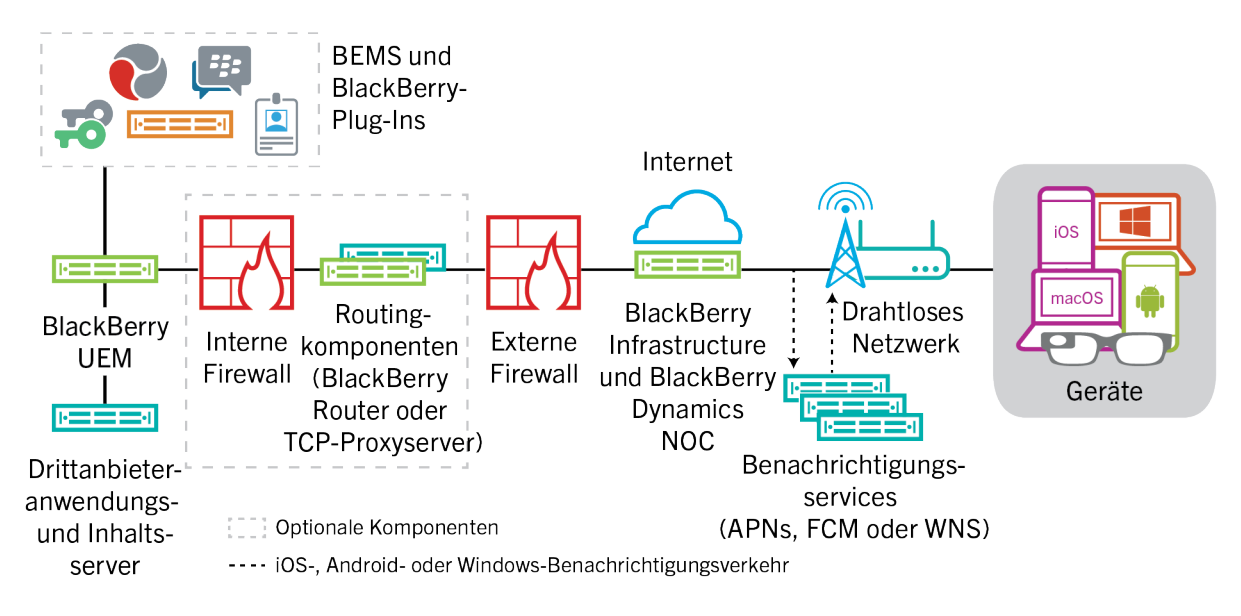

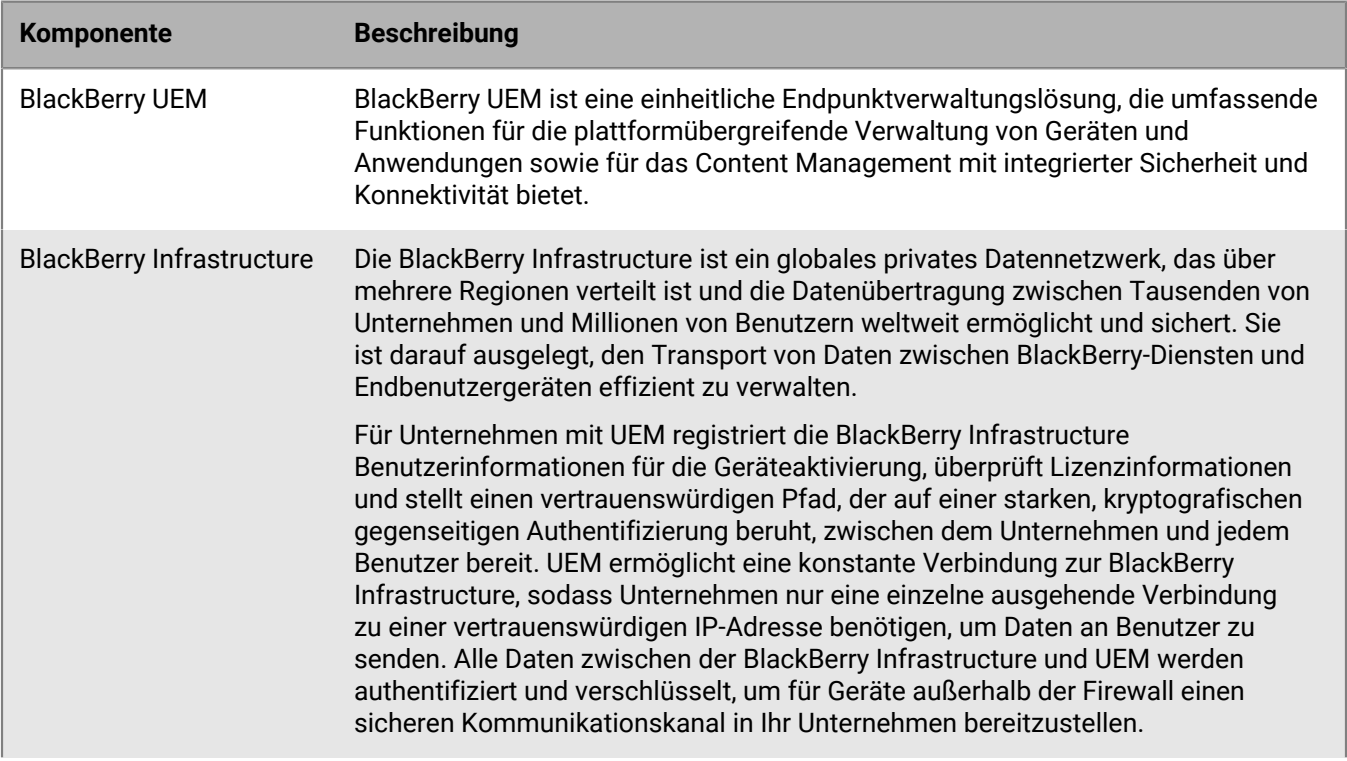

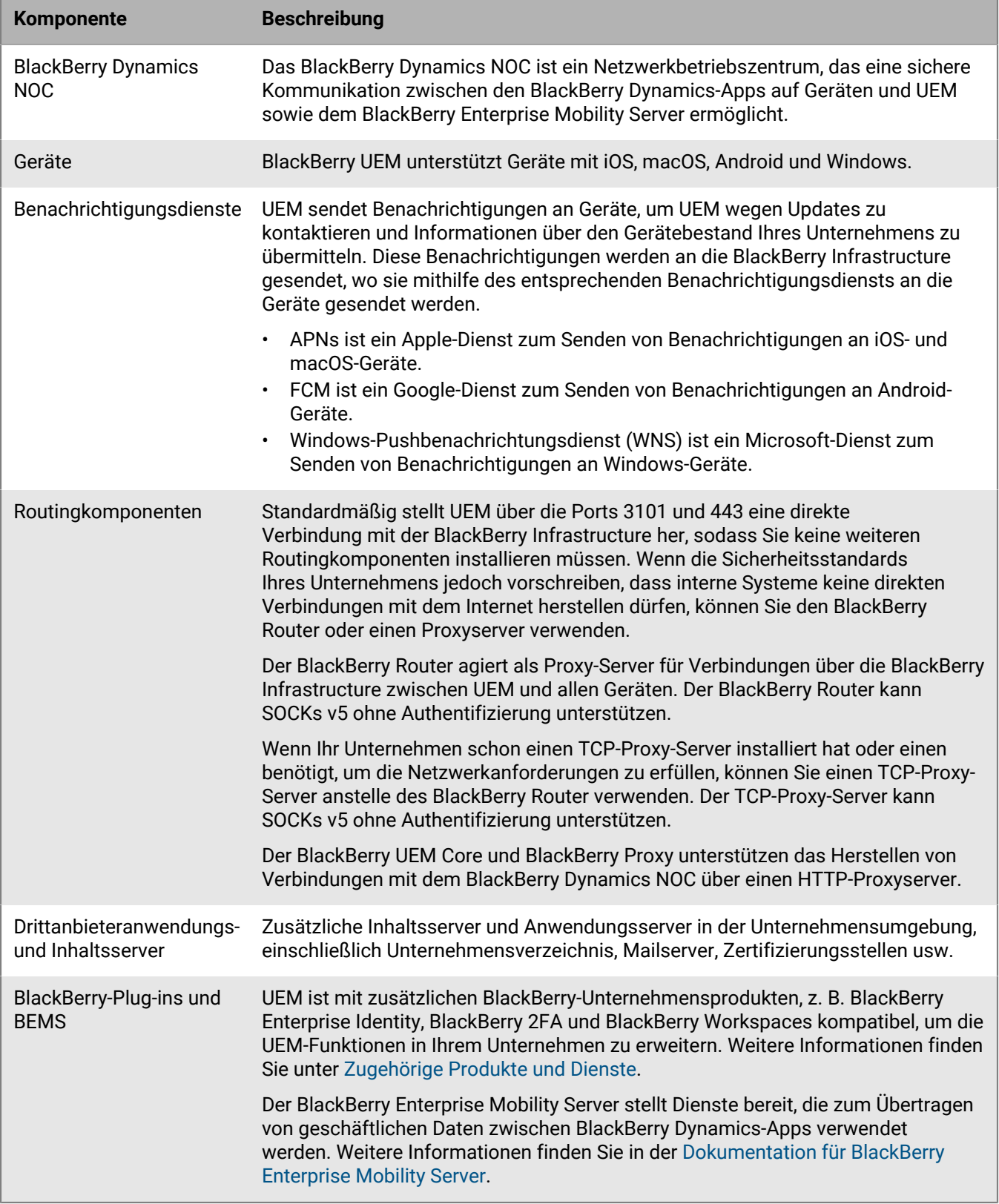

### **Architektur: BlackBerry UEM Cloud-Lösung**

Die BlackBerry UEM Cloud-Architektur wurde entwickelt, um Sie bei der Verwaltung mobiler Geräte für Ihr Unternehmen in einer Cloud-Umgebung zu unterstützen und eine sichere Verbindung für Daten bereitzustellen, die zwischen E-Mail- und Inhaltsservern und den Geräten der Benutzer übertragen werden.

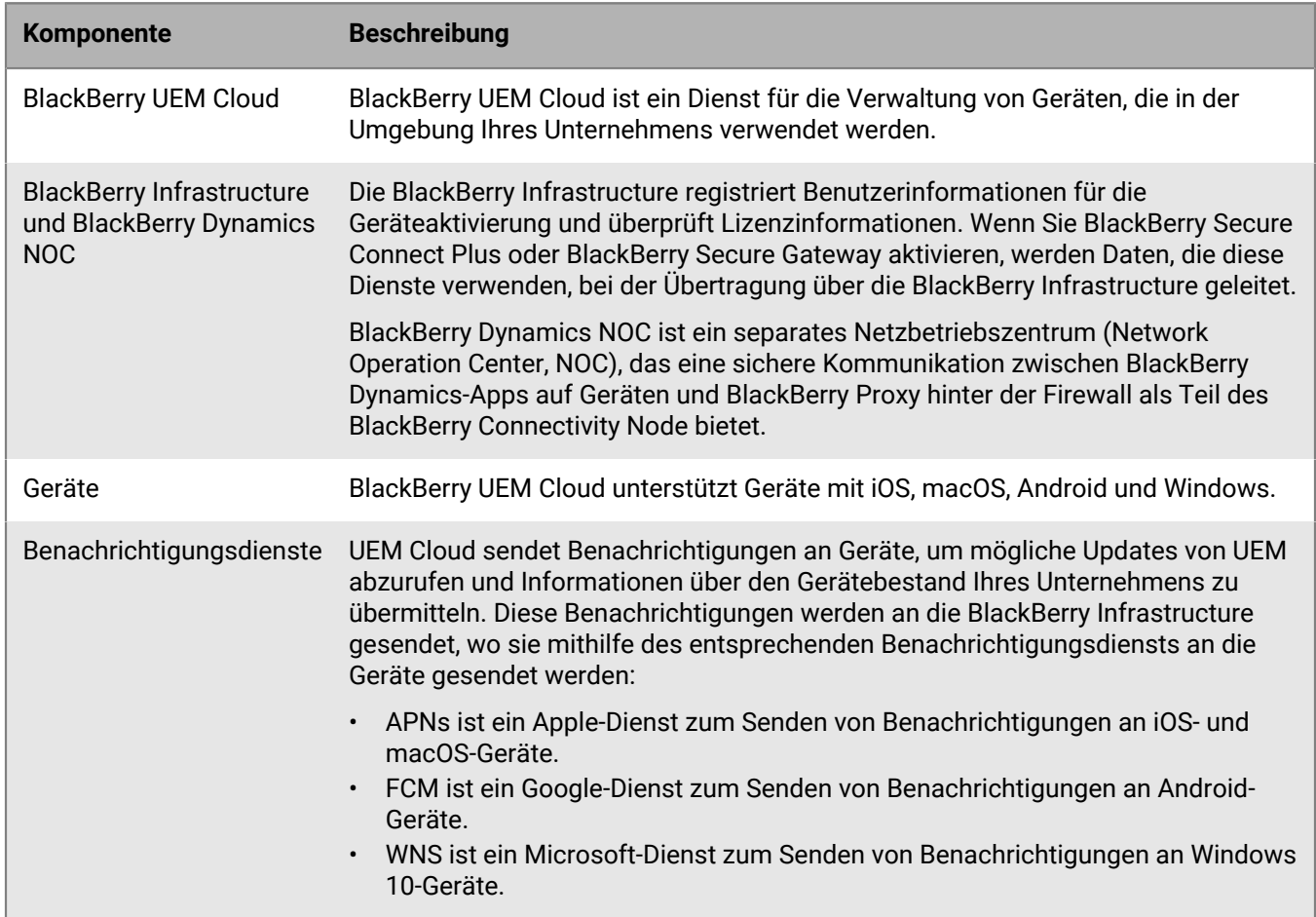

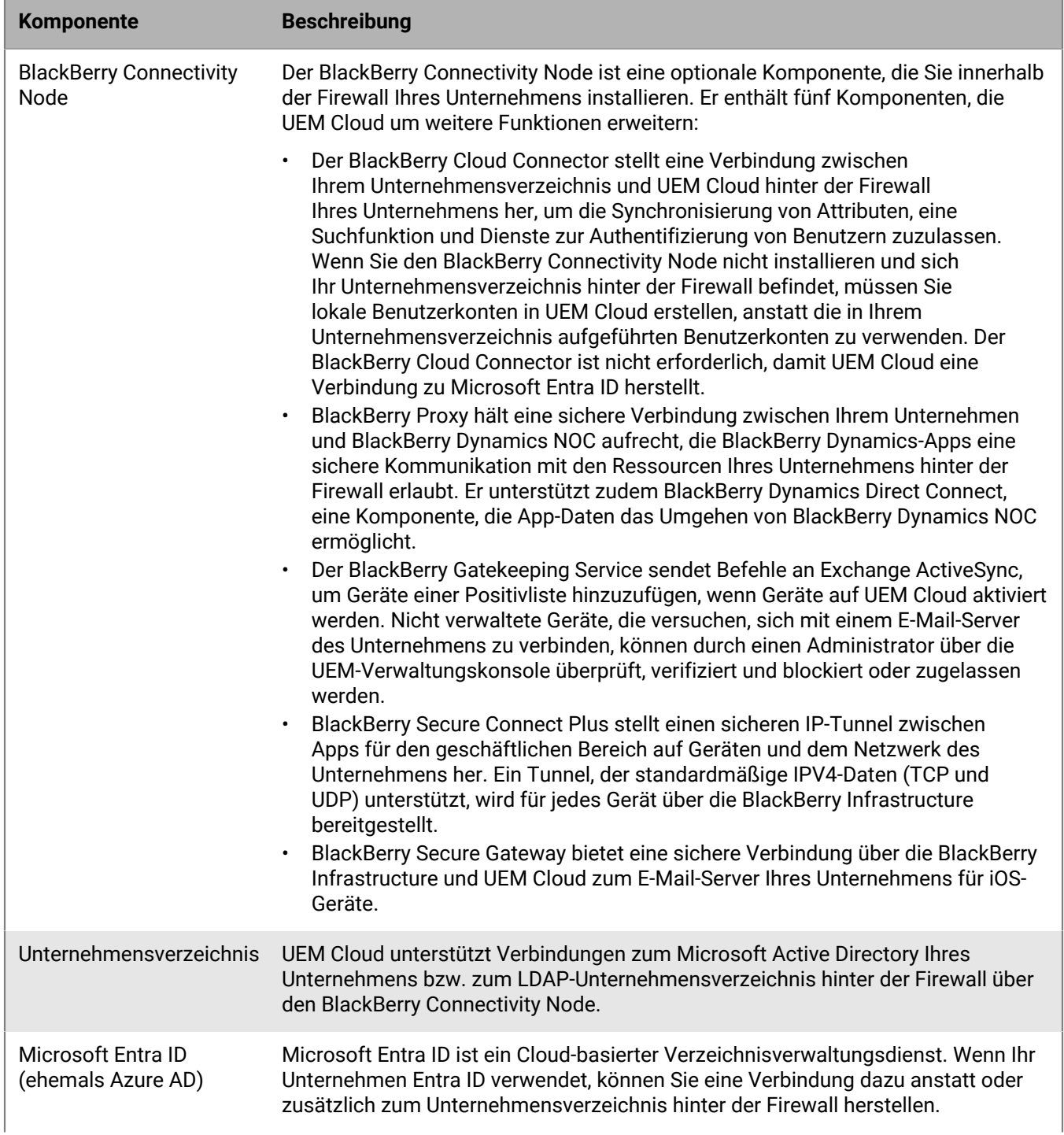

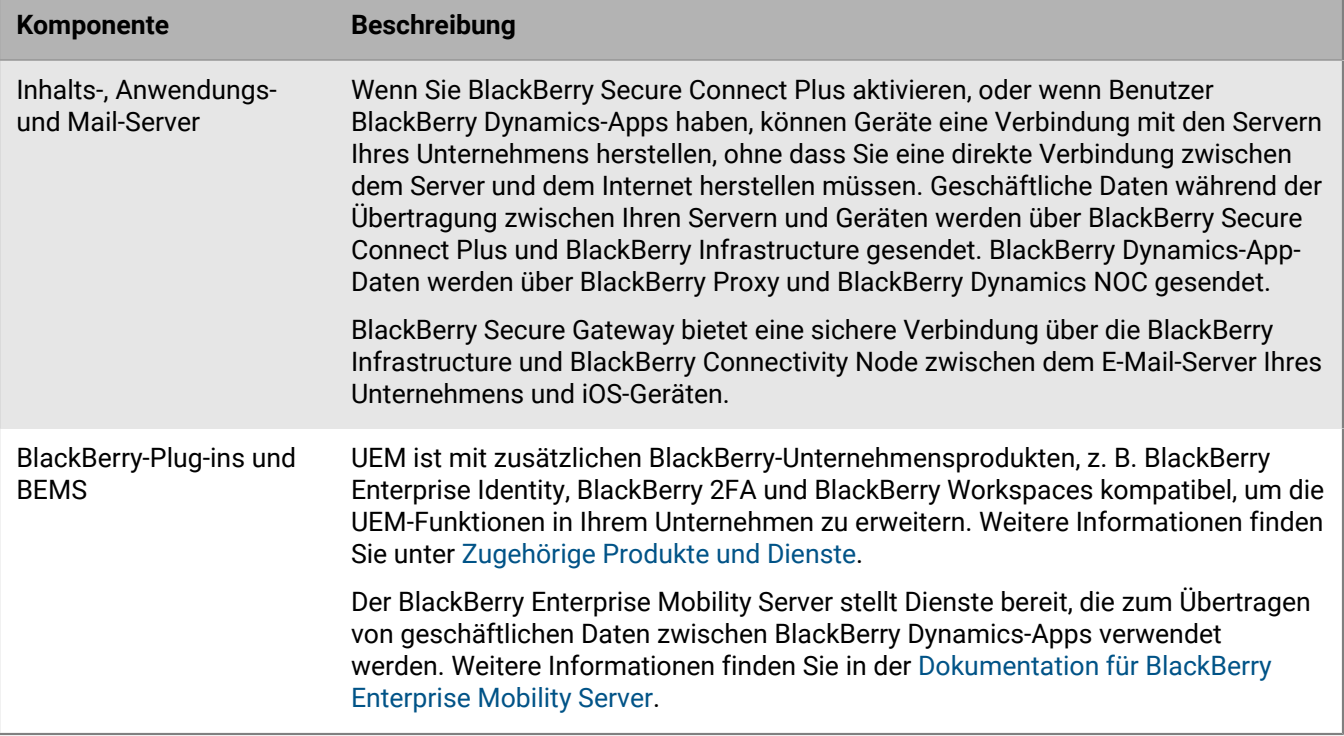

# <span id="page-25-0"></span>**Lokale BlackBerry UEM-Komponenten**

Dieses Diagramm zeigt, wie die BlackBerry UEM-Komponenten miteinander verbunden sind, wenn alle Komponenten in der einfachsten Konfiguration des Produkts gemeinsam installiert werden.

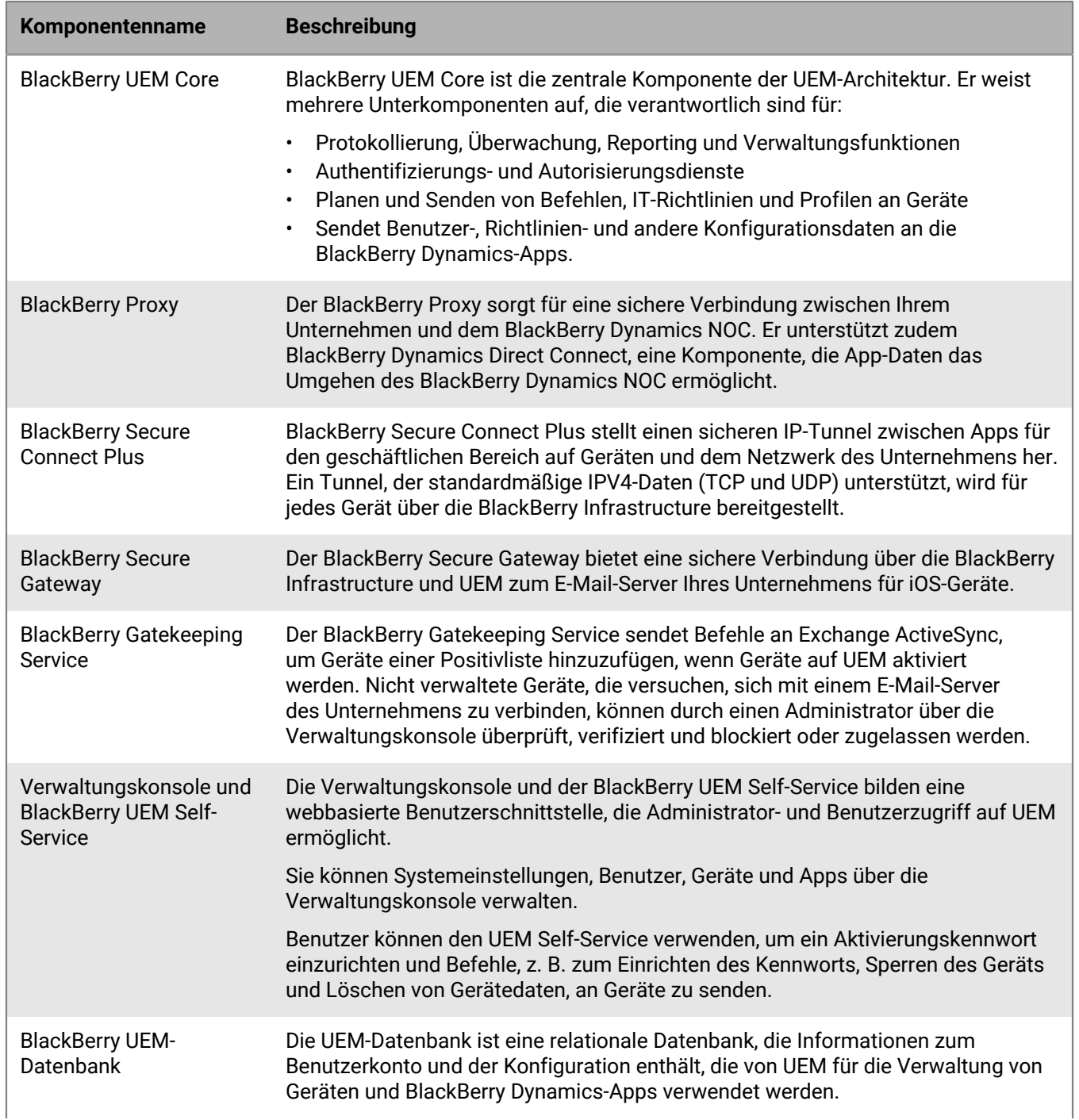

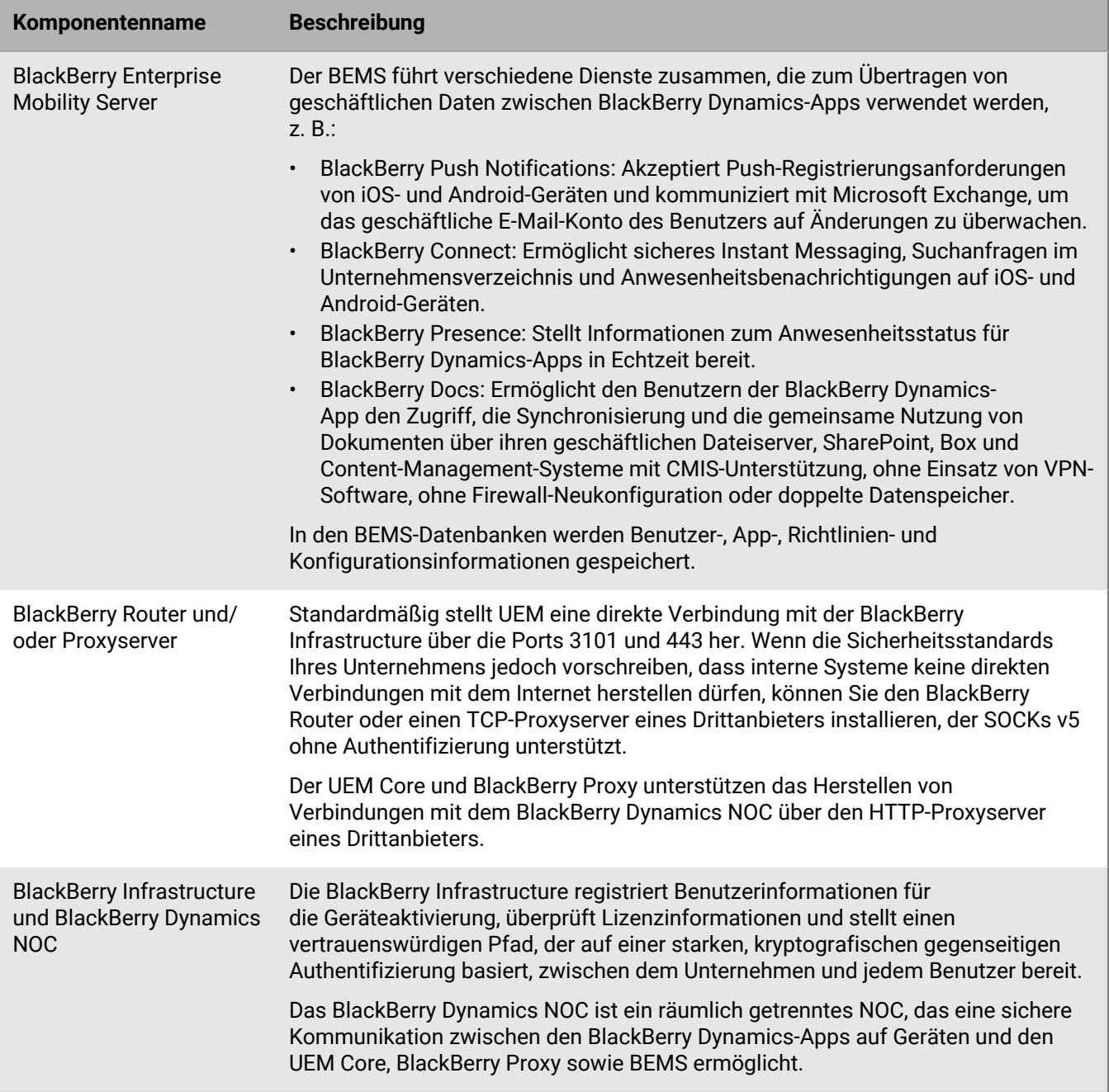

# <span id="page-27-0"></span>**Lokale verteilte BlackBerry UEM-Installation**

Dieses Diagramm zeigt, wie die BlackBerry UEM-Komponenten miteinander verbunden sind, wenn der BlackBerry Connectivity Node und die Benutzerschnittstelle getrennt von den primären UEM-Komponenten installiert werden.

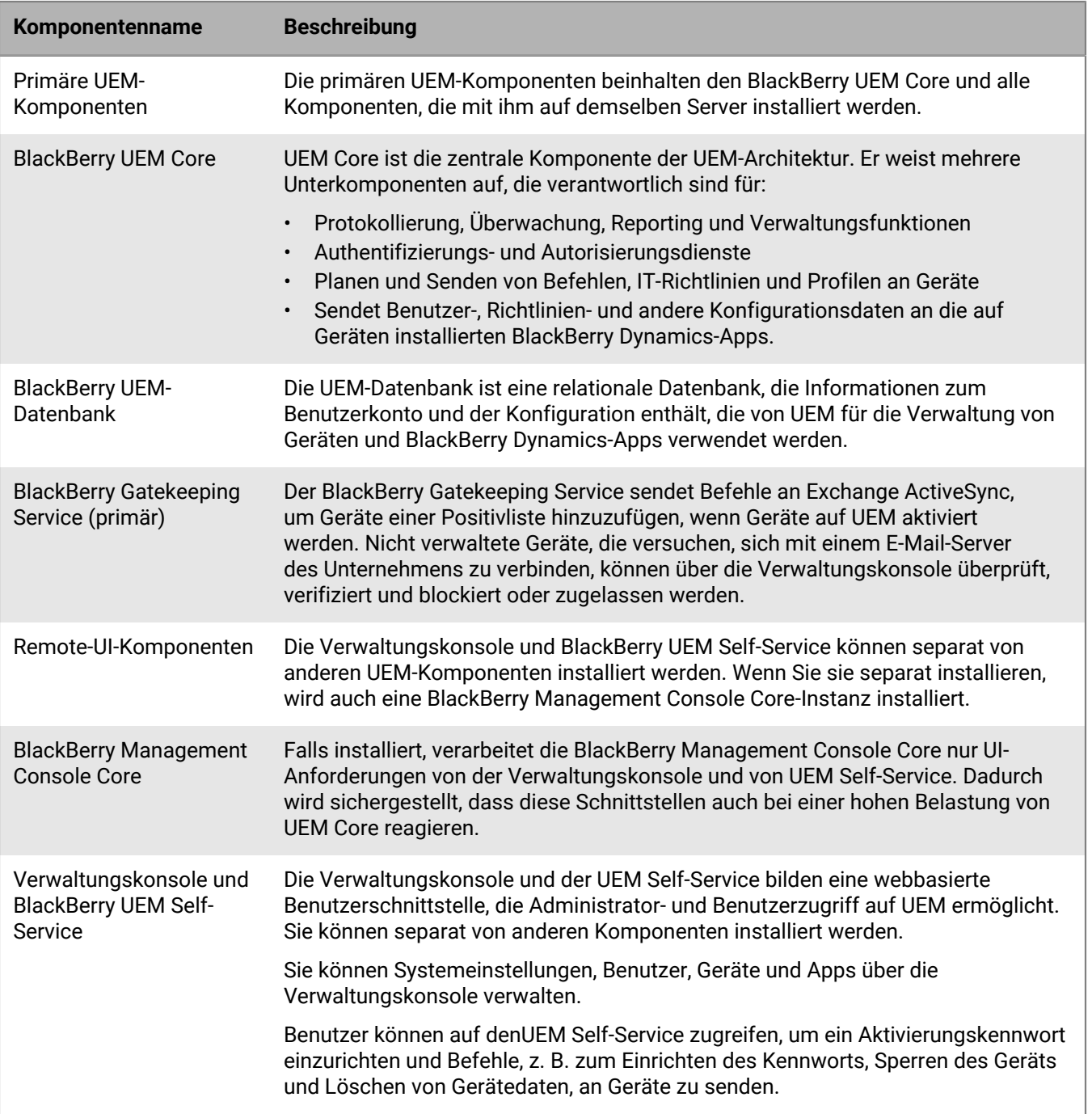

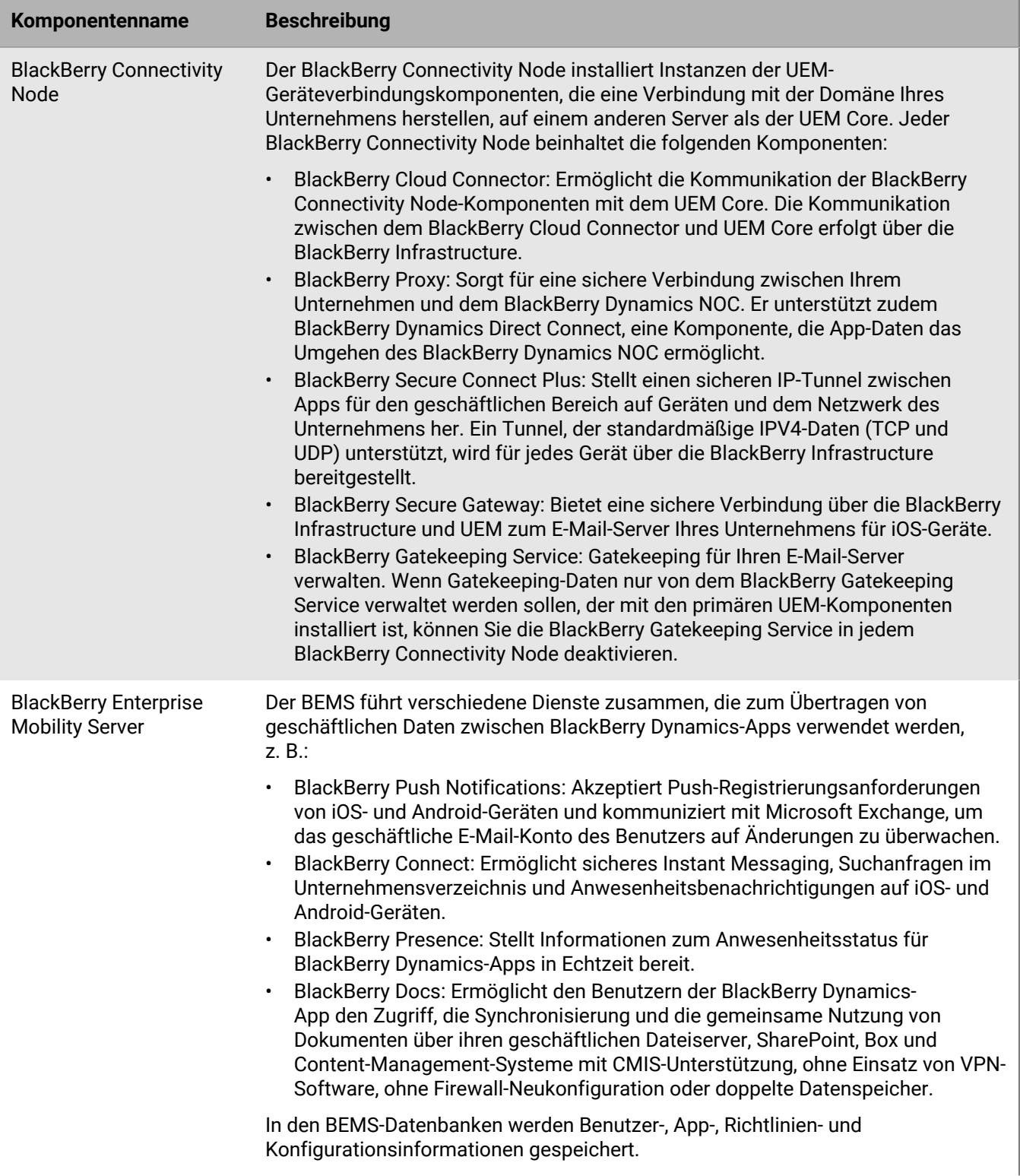

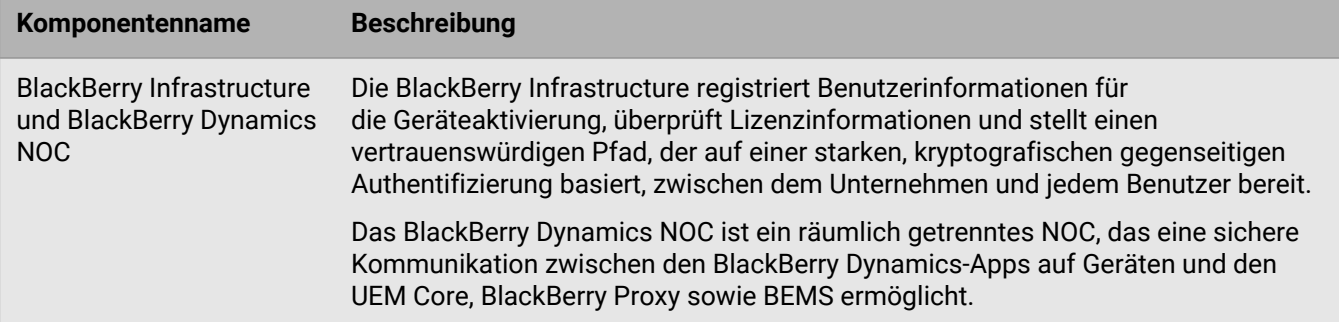

# <span id="page-30-0"></span>**Zugehörige Produkte und Dienste**

Dieser Abschnitt enthält Informationen über die vielen Begleitprodukte und -Dienste, die mit BlackBerry UEM verwendet werden können.

## <span id="page-30-1"></span>**Enterprise- und BlackBerry Dynamics-Apps**

### **BlackBerry Enterprise-Apps**

BlackBerry bietet unterschiedliche Apps für Unternehmen, die Administratoren per Push auf Geräte übertragen oder von Benutzern für einen einfacheren Zugriff auf geschäftliche Daten und höhere Produktivität installiert werden können.

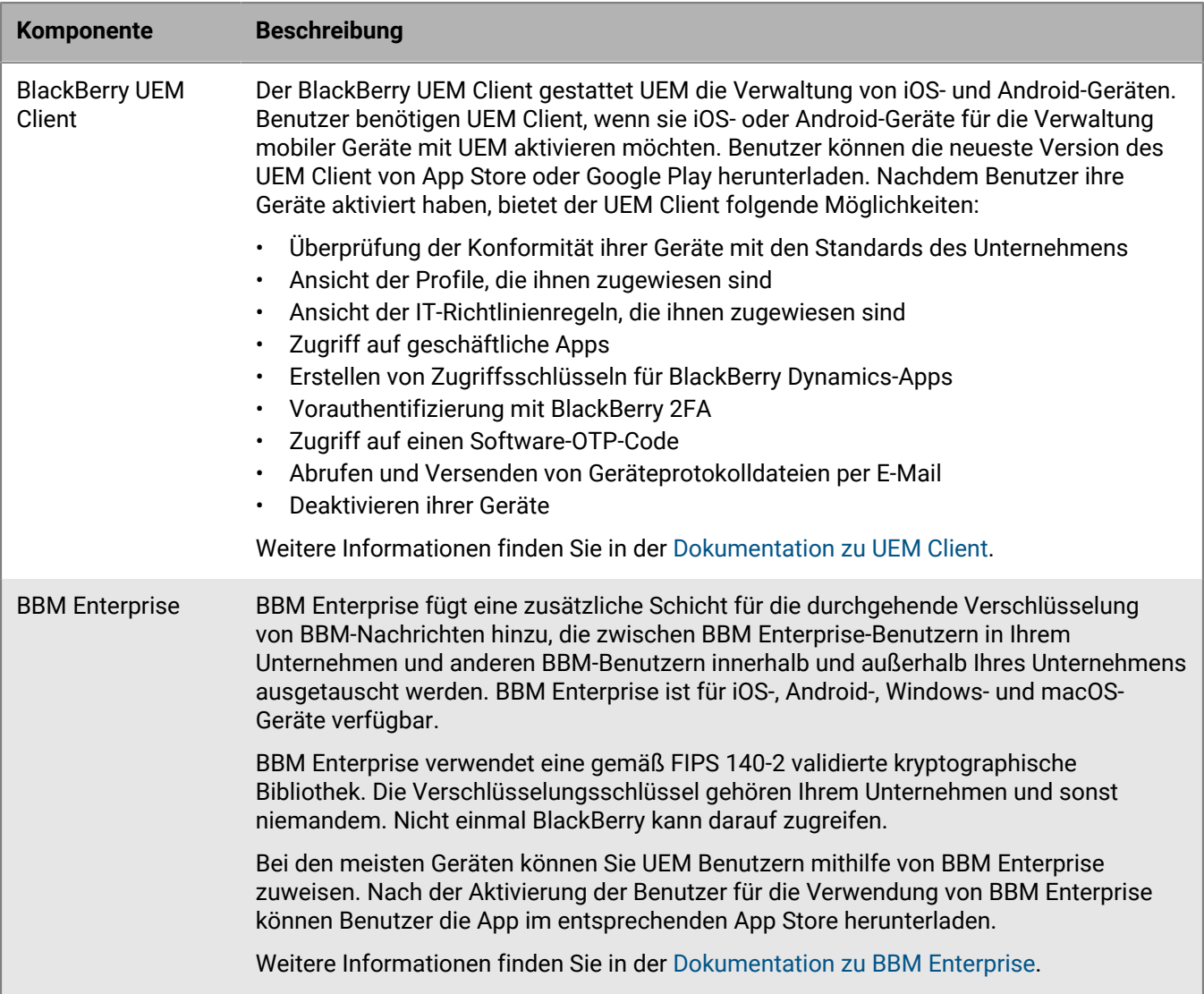

### **BlackBerry Dynamics-Apps**

Die Produktivitäts-Apps von BlackBerry Dynamics ermöglichen Benutzern den Zugriff auf geschäftliche Daten und Produktivitäts-Tools.

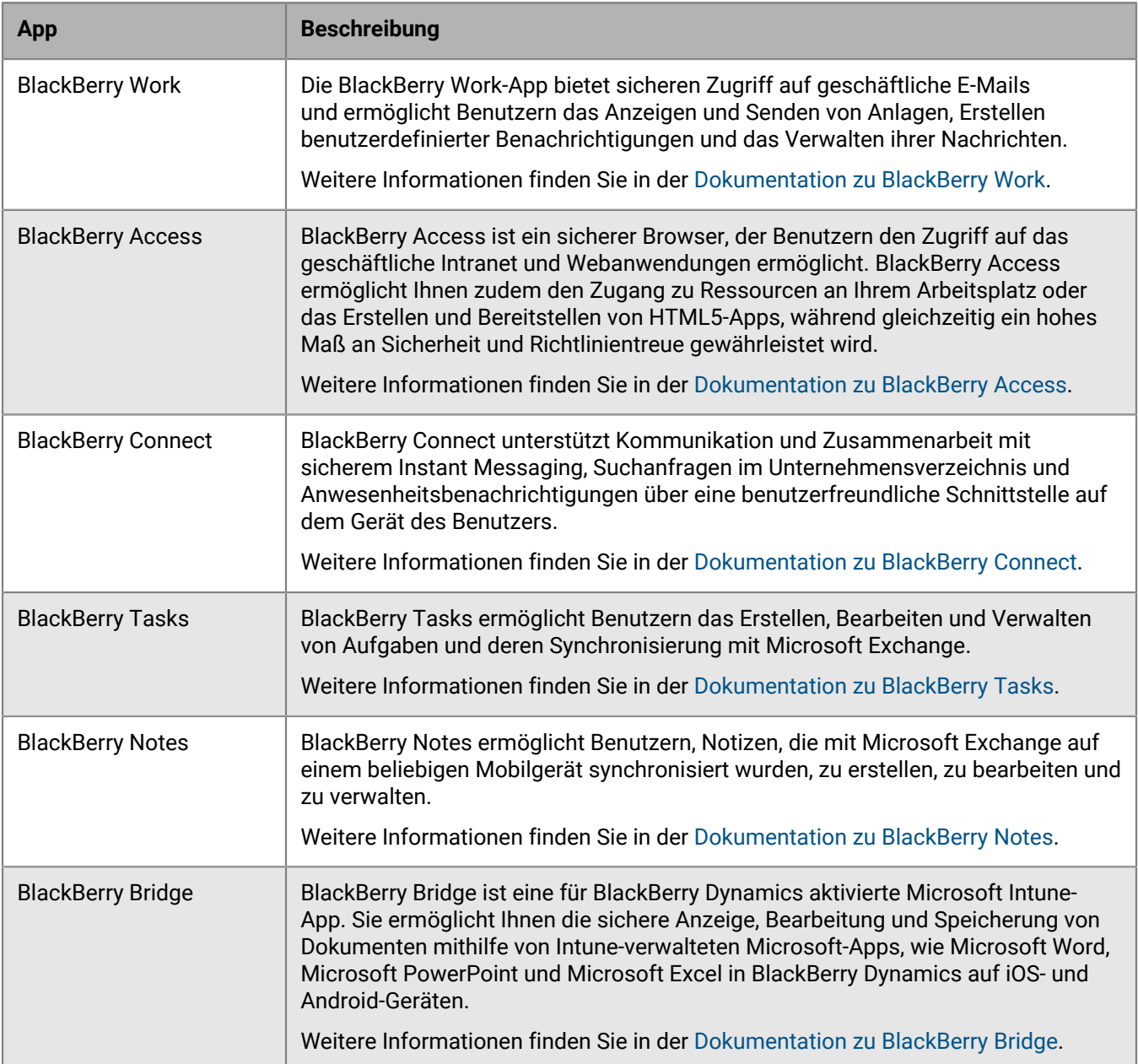

Darüber hinaus haben Sie die Möglichkeit, BlackBerry Dynamics-Apps zu verwenden, die von einem der Drittanbieter-Anwendungspartner von BlackBerry entwickelt wurden. Eine vollständige Liste der verfügbaren Apps finden Sie unter [BlackBerry Marketplace for Enterprise Software.](https://marketplace.blackberry.com/apps)

Ihr Unternehmen kann auch benutzerdefinierte BlackBerry Dynamics-Apps mit dem BlackBerry Dynamics SDK entwickeln. Weitere Informationen finden Sie in der [Dokumentation zu BlackBerry Dynamics SDK.](https://docs.blackberry.com/en/development-tools/blackberry-dynamics-sdk-android/)

## <span id="page-32-0"></span>**Vorteile von BlackBerry Enterprise Identity**

BlackBerry Enterprise Identity erleichtert Benutzern den Zugriff auf Cloud-Anwendungen von jedem Gerät aus, z. B. von iOS, Android und von herkömmlichen Rechenplattformen. Diese Funktion ist eng mit BlackBerry UEM verflochten und vereint so eine branchenführende EMM-Lösung mit dem Anspruch auf Nutzung und Kontrolle aller Ihrer Cloud-Dienste.

BlackBerry Enterprise Identity bietet Single Sign-On (SSO) für Cloud-Dienste, wie z. B. Microsoft Office 365, Google Workspace, BlackBerry Workspaces und viele andere. Bei der einmaligen Anmeldung (Single Sign-On) müssen Benutzer nicht mehrere Anmeldungen ausführen oder sich mehrere Kennwörter merken. Administratoren können außerdem benutzerdefinierte Dienste zu Enterprise Identity hinzufügen, um Benutzern Zugriff auf interne Anwendungen zu ermöglichen.

Administratoren können mit der UEM-Verwaltungskonsole Dienste hinzufügen, Benutzer verwalten und weitere Administratoren hinzufügen und verwalten. Die Integration in UEM vereinfacht die Verwaltung von Benutzern und gewährt ihnen Zugriff auf Cloud-Anwendungen und -Dienste über ihre Geräte. Cloud-Dienste und die Binärdateien mobiler Apps können gebündelt und dann auf einfache Weise Benutzern oder Gruppen zugewiesen werden.

Weitere Informationen finden Sie in der [Dokumentation zu BlackBerry Enterprise Identity](https://docs.blackberry.com/en/id-comm-collab/blackberry-enterprise-id).

## <span id="page-32-1"></span>**Vorteile von BlackBerry 2FA**

BlackBerry 2FA ermöglicht Benutzern die Verwendung der Zwei-Faktor-Authentifizierung für den Zugriff auf Unternehmensressourcen. Sie können ihre iOS- und Android-Geräte als zweiten Faktor für die Authentifizierung über eine einfache Bestätigungsaufforderung verwenden, wenn Benutzer versuchen, eine Verbindung zu den Ressourcen Ihres Unternehmens herzustellen.

Für Benutzer, die nicht über ein mobiles Gerät verfügen oder deren Mobilgerät keine ausreichende Verbindung für die Unterstützung von Echtzeit-BlackBerry 2FA aufweisen, können standardbasierte Einmalkennwort-Token (OTP) ausgegeben werden. Die erste Authentifizierungsstufe bildet das Verzeichniskennwort des Benutzers und die zweite Authentifizierungsstufe ein dynamischer Code, der auf dem Token-Bildschirm angezeigt wird.

Sie verwalten BlackBerry 2FA von der UEM-Verwaltungskonsole aus. BlackBerry 2FA ist auch in BlackBerry Enterprise Identity integriert. Sie können mit BlackBerry 2FA einen zweiten Faktor der Authentifizierung für diejenigen Ressourcen bereitstellen, deren Zugriff Sie mit Enterprise Identity verwalten.

Weitere Informationen finden Sie in der [Dokumentation zu BlackBerry 2FA.](https://docs.blackberry.com/en/id-comm-collab/blackberry-2fa)

## <span id="page-32-2"></span>**Vorteile von BlackBerry Workspaces**

BlackBerry Workspaces ist eine Dateiverwaltungsplattform für Unternehmen, über die Benutzer sicher auf Dateien und Ordner auf verschiedenen Geräten zugreifen und diese synchronisieren, bearbeiten und freigeben können. BlackBerry Workspaces mindert das Risiko von Datenverlust oder Diebstahl durch die Einbettung eines integrierten Schutzes zur Verwaltung von digitalen Rechten in jeder Datei, sodass Inhalte weiterhin sicher sind und unter Ihrer Kontrolle bleiben, auch nachdem sie heruntergeladen und an andere freigegeben wurden. Durch sicheres Speichern von Dateien und die Möglichkeit, Daten zu übertragen und dabei die Kontrolle zu behalten, können Mitarbeiter und die IT-Abteilung problemlos Daten freigeben und sich auf Dokumentensicherheit verlassen.

Benutzer können auf BlackBerry Workspaces über einen Webbrowser und Apps auf Windows- und macOS-Computern sowie iOS- und Android-Geräten zugreifen. Inhalte werden auf allen Geräten eines Benutzers synchronisiert, wenn er online ist, sodass er Dateien von jedem Gerät aus verwalten, anzeigen, erstellen,

bearbeiten und kommentieren kann. Außerdem können Sie das Workspaces-Plug-in für BlackBerry UEM verwenden, um die Workspaces-Verwaltung in die UEM-Verwaltungskonsole zu integrieren.

Falls Ihr Unternehmen auch BlackBerry Enterprise Identity implementiert hat, können Sie Enterprise Identity zur Verwaltung der Benutzerberechtigung für Workspaces verwenden.

Weitere Informationen finden Sie in der [Dokumentation zu BlackBerry Workspaces](https://docs.blackberry.com/en/id-comm-collab/blackberry-workspaces).

# <span id="page-33-0"></span>**Vorteile von BlackBerry UEM Notifications**

BlackBerry UEM Notifications nutzt das BlackBerry AtHoc Networked Crisis Communication-System, um Administratoren das Versenden wichtiger Nachrichten und Benachrichtigungen an Benutzer und Gruppen von der UEM-Verwaltungskonsole aus zu ermöglichen.

Da UEM Notifications es Administratoren erlaubt, Geräte und Benachrichtigungen in der UEM-Verwaltungskonsole zu verwalten, müssen sie Kontaktinformationen der Benutzer nicht auf mehreren Systemen verwalten und abgleichen und sich nicht mit Zugriffsproblemen in externen Systemen befassen. UEM Notifications verwendet Kontaktinformationen mithilfe der Microsoft Active Directory-Synchronisation. UEM Notifications bietet zudem flexible Bereitstellungsoptionen, beispielsweise Text-To-Speech-Sprachanrufe, SMS und E-Mail, sodass Benutzer Warnmeldungen über ihren bevorzugten Kanal erhalten und schneller reagieren können.

Administratoren können gesendete Benachrichtigungen verfolgen und verwalten, darunter einen detaillierten Nachrichtenstatus nach Bereitstellungsmethode. UEM Notifications verwendet von FedRAMP autorisierte Bereitstellungsdienste und stellt einen umfassenden Bericht über alle gesendeten Nachrichten und deren Status zur Verfügung.

BlackBerry UEM Notifications ist nur für die Verwendung von lokalen BlackBerry UEM-Systemen verfügbar.

Weitere Informationen finden Sie in der [Dokumentation zu UEM Notifications.](https://docs.blackberry.com/en/id-comm-collab/blackberry-athoc/integrations/latest/uem-notify-admin/What-is-uem-notification)

## <span id="page-33-1"></span>**BlackBerry-Unternehmens-SDKs**

BlackBerry bietet mehrere Optionen für SDK, mit denen Ihr Unternehmen Ihre BlackBerry-Lösung anpassen und erweitern kann.

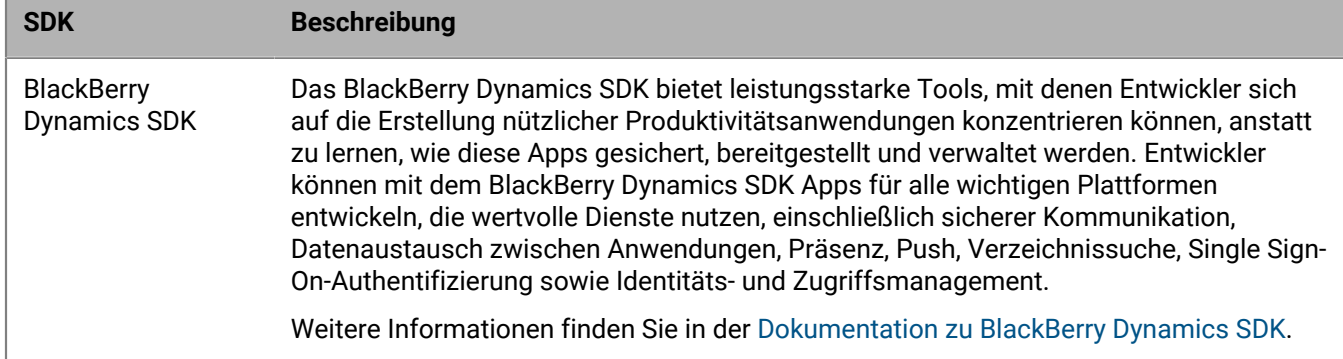

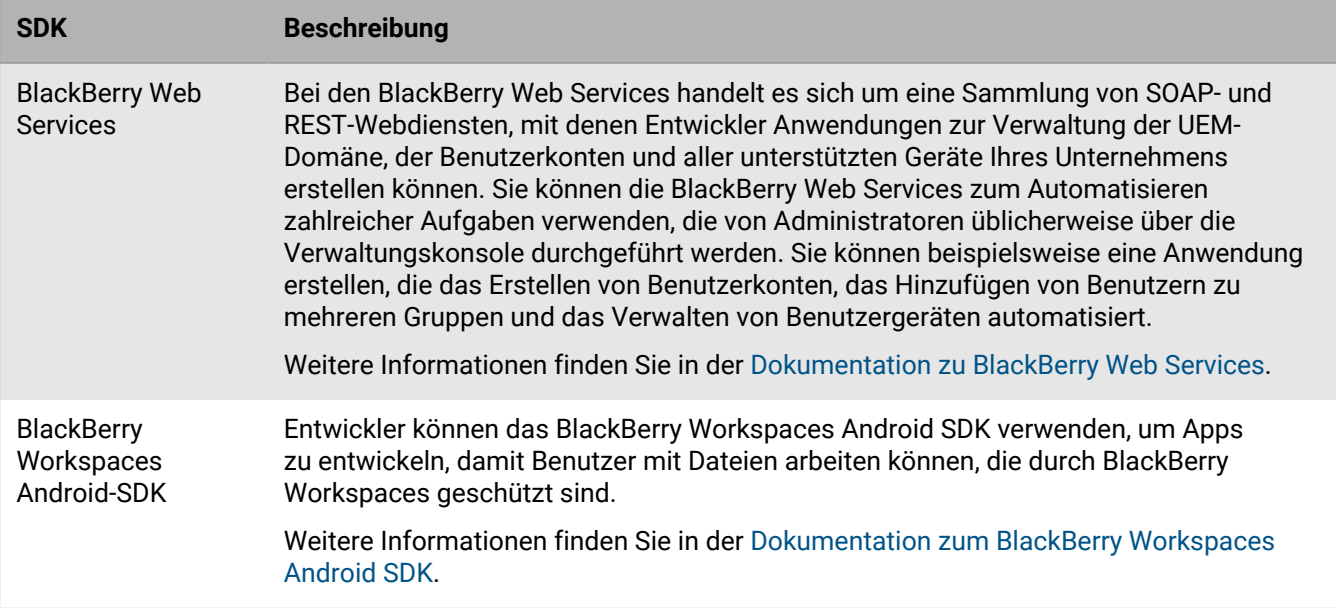

Weitere Informationen zu Erwerb und Verwendung aller von BlackBerry verfügbaren Entwicklertools finden Sie auf der [Entwicklerseite für BlackBerry.](https://developers.blackberry.com/)

# <span id="page-35-0"></span>**Rechtliche Hinweise**

©2024 BlackBerry Limited. Sämtliche Marken, einschließlich, aber nicht beschränkt auf BLACKBERRY, BBM, BES, EMBLEM Design, ATHOC, CYLANCE und SECUSMART, sind Marken oder eingetragene Marken von BlackBerry Limited, deren Tochtergesellschaften und/oder angegliederten Unternehmen, die unter Lizenz verwendet werden. Das exklusive Recht an diesen Marken wird ausdrücklich vorbehalten. Alle weiteren Marken sind Eigentum ihrer jeweiligen Inhaber.

Patente, sofern zutreffend, zu finden unter: [www.blackberry.com/patents](https://www.blackberry.com/us/en/legal/blackberry-virtual-patent-marking).

Dieses Dokument und alle Dokumente, die per Verweis in dieses Dokument mit einbezogen werden, z. B. alle über die BlackBerry-Webseite erhältlichen Dokumente, werden ohne Mängelgewähr und je nach Verfügbarkeit bereitgestellt. Die entsprechenden Dokumente werden ohne ausdrückliche Billigung, Gewährleistung oder Garantie seitens BlackBerry Limited und seinen angegliederten Unternehmen ("BlackBerry") bereitgestellt. BlackBerry übernimmt keine Verantwortung für eventuelle typografische, technische oder anderweitige Ungenauigkeiten sowie für Fehler und Auslassungen in den genannten Dokumenten. Die BlackBerry-Technologie ist in dieser Dokumentation teilweise in verallgemeinerter Form beschrieben, um das Eigentum und die vertraulichen Informationen und/oder Geschäftsgeheimnisse von BlackBerry zu schützen. BlackBerry behält sich das Recht vor, die in diesem Dokument enthaltenen Informationen von Zeit zu Zeit zu ändern. BlackBerry ist jedoch nicht verpflichtet, die Benutzer über diese Änderungen, Updates, Verbesserungen oder Zusätze rechtzeitig bzw. überhaupt in Kenntnis zu setzen.

Diese Dokumentation enthält möglicherweise Verweise auf Informationsquellen, Hardware oder Software, Produkte oder Dienste, einschließlich Komponenten und Inhalte wie urheberrechtlich geschützte Inhalte und/oder Websites von Drittanbietern (nachfolgend "Drittprodukte und -dienste" genannt). BlackBerry hat keinen Einfluss auf und übernimmt keine Haftung für Drittprodukte und -dienste, dies gilt u. a. für Inhalt, Genauigkeit, Einhaltung der Urheberrechtsgesetze, Kompatibilität, Leistung, Zuverlässigkeit, Rechtmäßigkeit, Angemessenheit, Links oder andere Aspekte der Drittprodukte und -dienste. Der Einschluss eines Verweises auf Drittprodukte und -dienste in dieser Dokumentation impliziert in keiner Weise eine besondere Empfehlung der Drittprodukte und -dienste oder des Drittanbieters durch BlackBerry.

SOFERN ES NICHT DURCH DAS IN IHREM RECHTSGEBIET GELTENDE RECHT AUSDRÜCKLICH UNTERSAGT IST, WERDEN HIERMIT SÄMTLICHE AUSDRÜCKLICHEN ODER KONKLUDENTEN BEDINGUNGEN, BILLIGUNGEN, GARANTIEN, ZUSICHERUNGEN ODER GEWÄHRLEISTUNGEN JEDER ART, EINSCHLIESSLICH, ABER NICHT BESCHRÄNKT AUF BEDINGUNGEN, BILLIGUNGEN, GARANTIEN, ZUSICHERUNGEN ODER GEWÄHRLEISTUNGEN HINSICHTLICH DER HALTBARKEIT, EIGNUNG FÜR EINEN BESTIMMTEN ZWECK ODER VERWENDUNGSZWECK, MARKTGÄNGIGKEIT, MARKTGÄNGIGEN QUALITÄT, NICHTVERLETZUNG VON RECHTEN DRITTER, ZUFRIEDENSTELLENDEN QUALITÄT ODER DES EIGENTUMSRECHTS ABGELEHNT. DIES GILT AUCH FÜR ZUSICHERUNGEN ODER GEWÄHRLEISTUNGEN, DIE SICH AUS EINEM GESETZ, EINER GEPFLOGENHEIT, CHANCEN BZW. HANDELSGEPFLOGENHEITEN ERGEBEN ODER IM ZUSAMMENHANG MIT DER DOKUMENTATION ODER IHRER VERWENDUNG, DER LEISTUNG ODER MANGELNDEN LEISTUNG VON SOFTWARE, HARDWARE, DIENSTEN ODER DRITTPRODUKTEN UND -DIENSTEN STEHEN, AUF DIE HIER VERWIESEN WIRD. MÖGLICHERWEISE GELTEN FÜR SIE ZUDEM ANDERE LANDESSPEZIFISCHE RECHTE. IN MANCHEN RECHTSGEBIETEN IST DER AUSSCHLUSS ODER DIE EINSCHRÄNKUNG KONKLUDENTER GEWÄHRLEISTUNGEN UND BEDINGUNGEN NICHT ZULÄSSIG. IN DEM GESETZLICH ZULÄSSIGEN UMFANG WERDEN SÄMTLICHE KONKLUDENTEN GEWÄHRLEISTUNGEN ODER BEDINGUNGEN IM ZUSAMMENHANG MIT DER DOKUMENTATION, DIE EINGESCHRÄNKT WERDEN KÖNNEN, SOFERN SIE NICHT WIE OBEN DARGELEGT AUSGESCHLOSSEN WERDEN KÖNNEN, HIERMIT AUF 90 TAGE AB DATUM DES ERWERBS DER DOKUMENTATION ODER DES ARTIKELS, AUF DEN SICH DIE FORDERUNG BEZIEHT, BESCHRÄNKT.

IN DEM DURCH DAS IN IHREM RECHTSGEBIET ANWENDBARE GESETZ MAXIMAL ZULÄSSIGEN AUSMASS HAFTET BLACKBERRY UNTER KEINEN UMSTÄNDEN FÜR SCHÄDEN JEGLICHER ART, DIE IM ZUSAMMENHANG MIT DIESER DOKUMENTATION ODER IHRER VERWENDUNG, DER LEISTUNG ODER NICHTLEISTUNG JEGLICHER SOFTWARE, HARDWARE, DIENSTE ODER DRITTPRODUKTE UND -DIENSTE, AUF DIE HIER BEZUG GENOMMEN WIRD, STEHEN, EINSCHLIESSLICH, ABER NICHT BESCHRÄNKT AUF DIE FOLGENDEN SCHÄDEN: DIREKTE,

VERSCHÄRFTEN SCHADENERSATZ NACH SICH ZIEHENDE, BEILÄUFIG ENTSTANDENE, INDIREKTE, KONKRETE, STRAFE EINSCHLIESSENDE SCHÄDEN, FOLGESCHÄDEN ODER SCHÄDEN, FÜR DIE ANSPRUCH AUF KOMPENSATORISCHEN SCHADENERSATZ BESTEHT, SCHÄDEN WEGEN ENTGANGENEN GEWINNEN ODER EINKOMMEN, NICHTREALISIERUNG ERWARTETER EINSPARUNGEN, BETRIEBSUNTERBRECHUNGEN, VERLUST GESCHÄFTLICHER DATEN, ENTGANGENE GESCHÄFTSCHANCEN ODER BESCHÄDIGUNG BZW. VERLUST VON DATEN, DAS UNVERMÖGEN, DATEN ZU ÜBERTRAGEN ODER ZU EMPFANGEN, PROBLEME IM ZUSAMMENHANG MIT ANWENDUNGEN, DIE IN VERBINDUNG MIT BLACKBERRY-PRODUKTEN UND -DIENSTEN VERWENDET WERDEN, KOSTEN VON AUSFALLZEITEN, NICHTVERWENDBARKEIT VON BLACKBERRY-PRODUKTEN UND - DIENSTEN ODER TEILEN DAVON BZW. VON MOBILFUNKDIENSTEN, KOSTEN VON ERSATZGÜTERN, DECKUNG, EINRICHTUNGEN ODER DIENSTEN, KAPITAL- ODER ANDERE VERMÖGENSSCHÄDEN, UNABHÄNGIG DAVON, OB SCHÄDEN DIESER ART ABZUSEHEN ODER NICHT ABZUSEHEN WAREN, UND AUCH DANN, WENN BLACKBERRY AUF DIE MÖGLICHKEIT SOLCHER SCHÄDEN HINGEWIESEN WURDE.

IN DEM DURCH DAS IN IHREM RECHTSGEBIET ANWENDBARE GESETZ MAXIMAL ZULÄSSIGEN AUSMASS ÜBERNIMMT BLACKBERRY KEINERLEI VERANTWORTUNG, VERPFLICHTUNG ODER HAFTUNG, SEI SIE VERTRAGLICHER, DELIKTRECHTLICHER ODER ANDERWEITIGER NATUR, EINSCHLIESSLICH DER HAFTUNG FÜR FAHRLÄSSIGKEIT UND DER DELIKTSHAFTUNG.

DIE IN DIESEM DOKUMENT GENANNTEN EINSCHRÄNKUNGEN, AUSSCHLÜSSE UND HAFTUNGSAUSSCHLÜSSE GELTEN (A) UNGEACHTET DER VON IHNEN ANGEFÜHRTEN KLAGEGRÜNDE, FORDERUNGEN ODER KLAGEN, EINSCHLIESSLICH, ABER NICHT BESCHRÄNKT AUF VERTRAGSBRUCH, FAHRLÄSSIGKEIT, ZIVILRECHTLICHER DELIKTE, DELIKTSHAFTUNG ODER SONSTIGE RECHTSTHEORIE UND SIND AUCH NACH EINEM WESENTLICHEN VERSTOSS BZW. EINEM FEHLENDEN GRUNDLEGENDEN ZWECK DIESER VEREINBARUNG ODER EINES DARIN ENTHALTENEN RECHTSBEHELFS WIRKSAM; UND GELTEN (B) FÜR BLACKBERRY UND DIE ZUGEHÖRIGEN UNTERNEHMEN, RECHTSNACHFOLGER, BEVOLLMÄCHTIGTEN, VERTRETER, LIEFERANTEN (EINSCHLIESSLICH MOBILFUNKANBIETERN), AUTORISIERTE BLACKBERRY-DISTRIBUTOREN (EBENFALLS EINSCHLIESSLICH MOBILFUNKANBIETERN) UND DIE JEWEILIGEN FÜHRUNGSKRÄFTE, ANGESTELLTEN UND UNABHÄNGIGEN AUFTRAGNEHMER.

ZUSÄTZLICH ZU DEN OBEN GENANNTEN EINSCHRÄNKUNGEN UND AUSSCHLÜSSEN HAFTEN DIE FÜHRUNGSKRÄFTE, ANGESTELLTEN, VERTRETER, DISTRIBUTOREN, LIEFERANTEN, UNABHÄNGIGEN AUFTRAGNEHMER VON BLACKBERRY ODER BLACKBERRY ANGEHÖRENDEN UNTERNEHMEN IN KEINER WEISE IM ZUSAMMENHANG MIT DER DOKUMENTATION.

Bevor Sie Drittprodukte bzw. -dienste abonnieren, installieren oder verwenden, müssen Sie sicherstellen, dass Ihr Mobilfunkanbieter sich mit der Unterstützung aller zugehörigen Funktionen einverstanden erklärt hat. Einige Mobilfunkanbieter bieten möglicherweise keine Internet-Browsing-Funktion in Zusammenhang mit einem Abonnement für den BlackBerry® Internet Service an. Erkundigen Sie sich bei Ihrem Dienstanbieter bezüglich Verfügbarkeit, Roaming-Vereinbarungen, Mobilfunktarifen und Funktionen. Für die Installation oder Verwendung von Drittprodukten und -diensten mit den Produkten und Diensten von BlackBerry sind u. U. Patent-, Marken-, Urheberrechts- oder sonstige Lizenzen erforderlich, damit die Rechte Dritter nicht verletzt werden. Es liegt in Ihrer Verantwortung, zu entscheiden, ob Sie Drittprodukte und -dienste verwenden möchten, und festzustellen, ob hierfür Lizenzen erforderlich sind. Für den Erwerb etwaiger Lizenzen sind Sie verantwortlich. Installieren oder verwenden Sie Drittprodukte und -dienste erst nach dem Erwerb aller erforderlichen Lizenzen. Alle Drittprodukte und -dienste, die Sie mit Produkten und Diensten von BlackBerry erhalten, werden lediglich zu Ihrem Vorteil, OHNE MÄNGELGEWÄHR und ohne ausdrückliche oder stillschweigende Bedingung, Billigung, Garantie, Zusicherung oder Gewährleistung jedweder Art von BlackBerry bereitgestellt. BlackBerry übernimmt in diesem Zusammenhang keinerlei Haftung. Die Verwendung von Drittprodukten und -diensten unterliegt Ihrer Zustimmung zu den Bedingungen separater Lizenzen und anderer geltender Vereinbarungen mit Dritten, sofern sie nicht ausdrücklich von einer Lizenz oder anderen Vereinbarung mit BlackBerry abgedeckt wird.

Die Nutzungsbedingungen für BlackBerry-Produkte und -Dienste werden in einer entsprechenden separaten Lizenz oder anderen Vereinbarung mit BlackBerry dargelegt. KEINE PASSAGE IN DIESEM DOKUMENT IST DAZU VORGESEHEN, BELIEBIGE SCHRIFTLICHE VEREINBARUNGEN ODER GARANTIEN, DIE VON BLACKBERRY FÜR TEILE VON BELIEBIGEN BLACKBERRY-PRODUKTEN ODER -DIENSTLEISTUNGEN AN ANDERER STELLE ALS IN DIESER DOKUMENTATION ANGEGEBEN WURDEN, ZU ERSETZEN.

BlackBerry Enterprise Software enthält bestimmte Softwarekomponenten von Drittanbietern. Die mit der Software verbundenen Lizenz- und Copyright-Informationen finden Sie unter: [http://worldwide.blackberry.com/legal/](https://www.blackberry.com/us/en/legal/third-party-software) [thirdpartysoftware.jsp.](https://www.blackberry.com/us/en/legal/third-party-software)

BlackBerry Limited 2200 University Avenue East Waterloo, Ontario Kanada N2K 0A7

BlackBerry UK Limited Ground Floor, The Pearce Building, West Street, Maidenhead, Berkshire SL6 1RL Großbritannien

Veröffentlicht in Kanada